# **Chapitre II : Analyse de Fourier, convolution, filtrage**

Les prétraitements ont pour but de faciliter la segmentation d'image en renforçant la ressemblance entre pixel appartenant à une même région, ou en accentuant la dissemblance entre pixels appartenant à des régions différentes. Les images comportent généralement une grande quantité de données. Pour éviter des temps de traitement trop élevés, nous cherchons à leur appliquer des opérateurs locaux, qui ne font appel, pour le calcul qu'à un nombre limité de pixels, situés dans un proche voisinage du pixel courant.

Dans la suite, nous présentons une introduction aux outils d'analyse d'images numériques les plus courants. Pour des raisons didactiques, la présentation est organisée selon les principaux modèles mathématiques qui ont été employés pour traiter les images. Aux différents modèles présentés correspondent des outils fondamentaux, qui se sont révélés au cours du temps plus ou moins incontournables, que ce soit d'un point de vue pratique ou théorique. Citons : la convolution, la transformée de Fourier, l'histogramme, les pyramides, la corrélation, la transformée en tout ou rien, les ondelettes. Nous donnons dans la suite de ce cours une introduction aux outils les plus basiques ou les plus courants.

## **1- L'histogramme**

### **1.1 Définition**

Nous entendons par l'histogramme d'une image *f* : la fonction discrète *H* qui associe à chaque valeur d'intensité le nombre de pixels prenant cette valeur c'est-à-dire *H* traduit le nombre d'apparitions du niveau de gris x dans l'image *f*.

*Hf* :  $\{0, \ldots, 255\} \rightarrow N$  $x \rightarrow \text{Card}\{(x, y)| f(x, y) = x\}$ 

Si *f* est de taille M  $\times$ N à valeurs dans {0, ..., 255},

## $\sum_{x} Hf(x) = MN$

L'histogramme est un outil privilégié en analyse d'images car il représente un résumé simple, mais souvent suffisant du contenu de l'image : pour diminuer l'erreur de quantification, pour comparer deux images obtenues sous des éclairages différents, ou encore pour mesurer certaines propriétés sur une image, on modifie souvent l'histogramme correspondant.

Il permet de donner un grand nombre d'information sur la distribution des niveaux de gris (couleur) et de voir entre quelles bornes est repartie la majorité des niveaux de gris (couleur) dans les cas d'une image trop claire ou d'une image trop foncée.

Il peut être utilisé pour améliorer la qualité d'une image (Rehaussement d'image) en introduisant quelques modifications, pour pouvoir extraire les informations utiles de celle-ci.

Nous retiendrons cependant qu'il ne faut pas considérer l'histogramme comme une caractéristique fondamentale de l'image dans la mesure où nous pouvons le transformer radicalement sans changer significativement l'image. Il est à noter que l'histogramme ne représente pas la répartition spatiale : deux images peuvent posséder le même histogramme sans pour autant se ressembler. Nous présentons sur la figure 2.1, les histogrammes relatifs à diverses images. En abscisse, nous représentons les niveaux de gris et en ordonnées leurs fréquences d'apparition. L'histogramme des niveaux de gris nous informe sur la concentration de l'image.

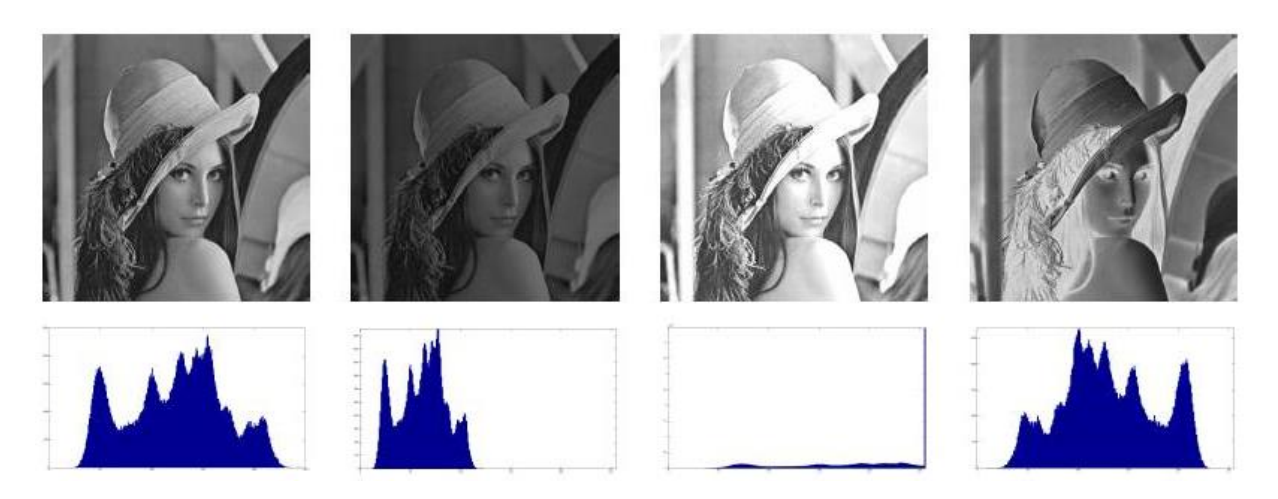

**Figure 2.1 :** Histogrammes relatifs à diverses images

L'histogramme d'une image fournit des Information sur la répartition des intensités : moyenne, variance, énergie, entropie, contraste, illumination. Ses modes correspondent à des objets d'intérêt comme il est mentionné sur la figure ci-dessous (nuages, parties du bateau, etc.)

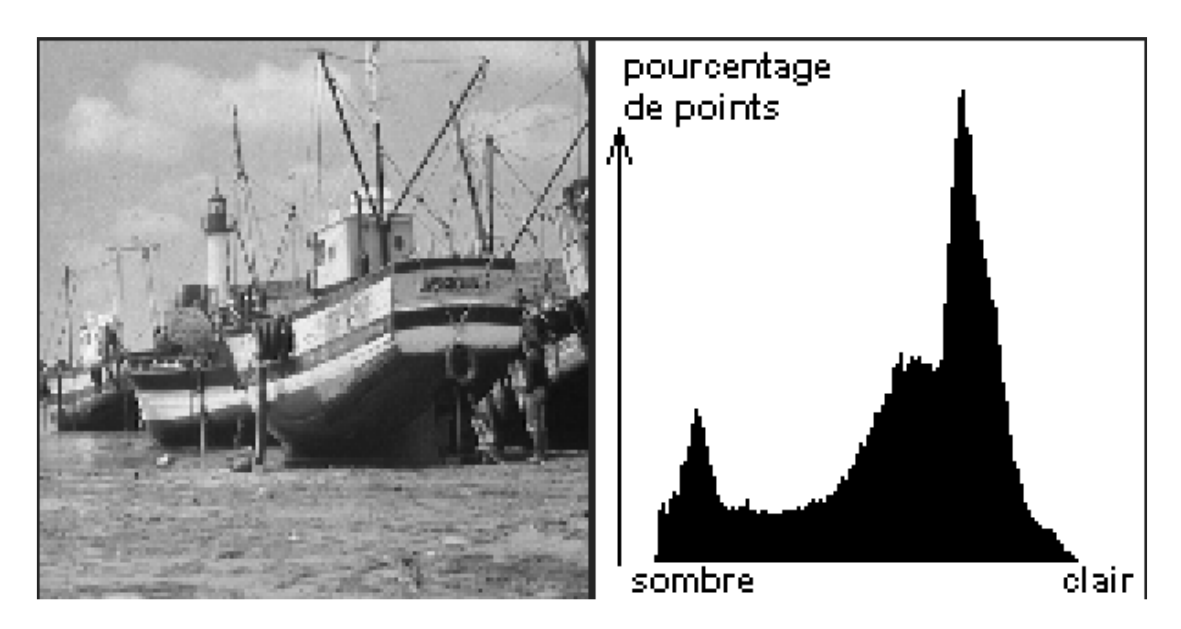

**Figure 2.2 :** Histogramme d'une image comportant des objets d'intérêt séparés du fond

Nous distinguons également l'histogramme cumulé *Hc(x)* qui représente le nombre de pixel de l'image possédant un niveau de gris inferieur ou égal à celui du pixel (x). Cet histogramme se calcule par la formule suivante :

$$
Hc(x) = \sum_{j=0}^{x} H(j)
$$

#### **1.2 Opérations sur l'histogramme**

#### • **Normalisation/Expansion de la Dynamique**

La normalisation d'histogramme, ou expansion de dynamique, est une transformation affine du niveau de gris des pixels de telle sorte que l'image utilise toute la dynamique de représentation.

$$
f_{new}[\mathbf{x}, \mathbf{y}] = (f[\mathbf{x}, \mathbf{y}] - N_{\min}) \frac{255}{N_{\max} - N_{\min}}
$$

Où N<sub>min</sub> présente la plus petite valeur dans l'image et N<sub>max</sub> la plus grande valeur. Prenons l'exemple de l'image f ci-dessous n'utilisant pas l'ensemble de la dynamique possible :

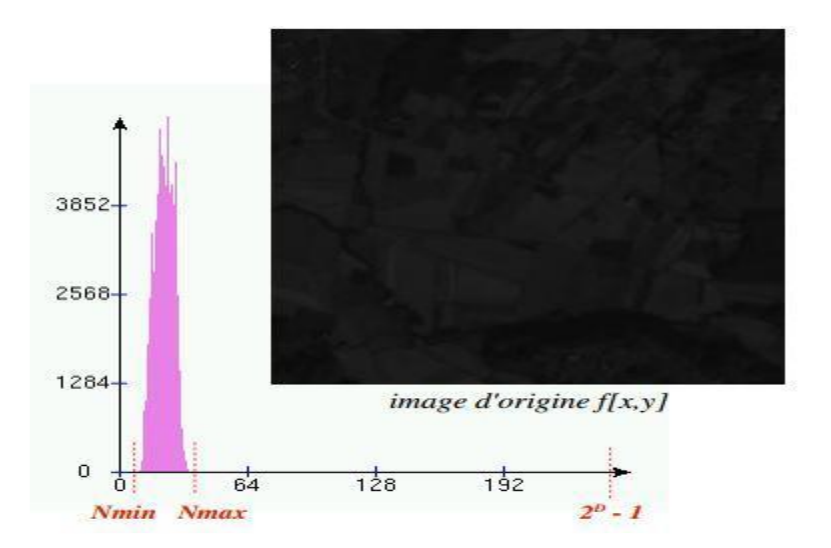

**Figure 2.3 :** Image n'utilisant pas la totalité de la dynamique

Nous allons étirer ou normaliser l'histogramme comme mentionné sur la figure 2.4 :

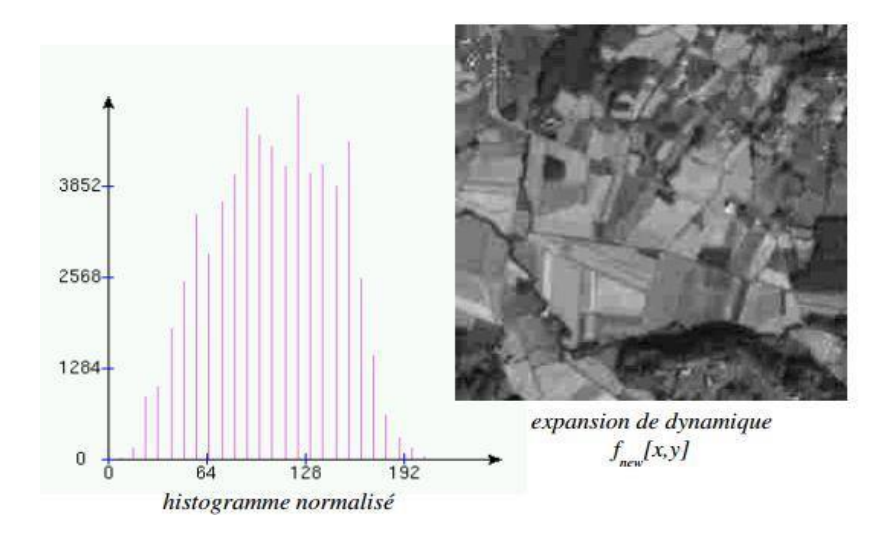

**Figure 2.4 :** Expansion de dynamique de l'image de la figure 2.3

Nous devons mentionner que dans le cas où l'histogramme initial occupe déjà toute la plage de dynamique, aucun changement n'est visible. La figure 2.5 l'atteste :

Image originale

16800 (410) (210) 10100 8100 6100 4100 2800 Image normalisée 16100 14100 ronon 10100 sico. 6100 4100 2100

**Figure 2.5 :** absence du changement de l'histogramme suite à la normalisation

#### • **Égalisation d'histogramme**

L'égalisation d'histogramme est une transformation des niveaux de gris dont le principe est d'équilibrer le mieux possible la distribution des pixels dans la dynamique (Idéalement, on cherche à obtenir un histogramme plat). En effet, cela consiste en un ajustement automatique du contraste pour étaler les valeurs de l'image afin de les mieux répartir sur l'ensemble des valeurs possibles. Ceci, en allouant plus de niveaux d'intensités dans les zones hautes de l'histogramme et vice-versa.

La technique classique consiste à rendre « le plus linéaire possible » l'histogramme cumulé de l'image en utilisant la transformation suivante :

$$
f_{new}[\mathbf{x}, \mathbf{y}] = (2^p \cdot 1) \frac{\text{HC}(f[\mathbf{x}, \mathbf{y}])}{\text{wh}}
$$

Où D présente la dynamique, (w,h) la dimension de l'image et HC(.) l' histogramme cumulé. Nous présentons sur la figure suivante un exemple sur l'égalisation d'histogramme d'une image.

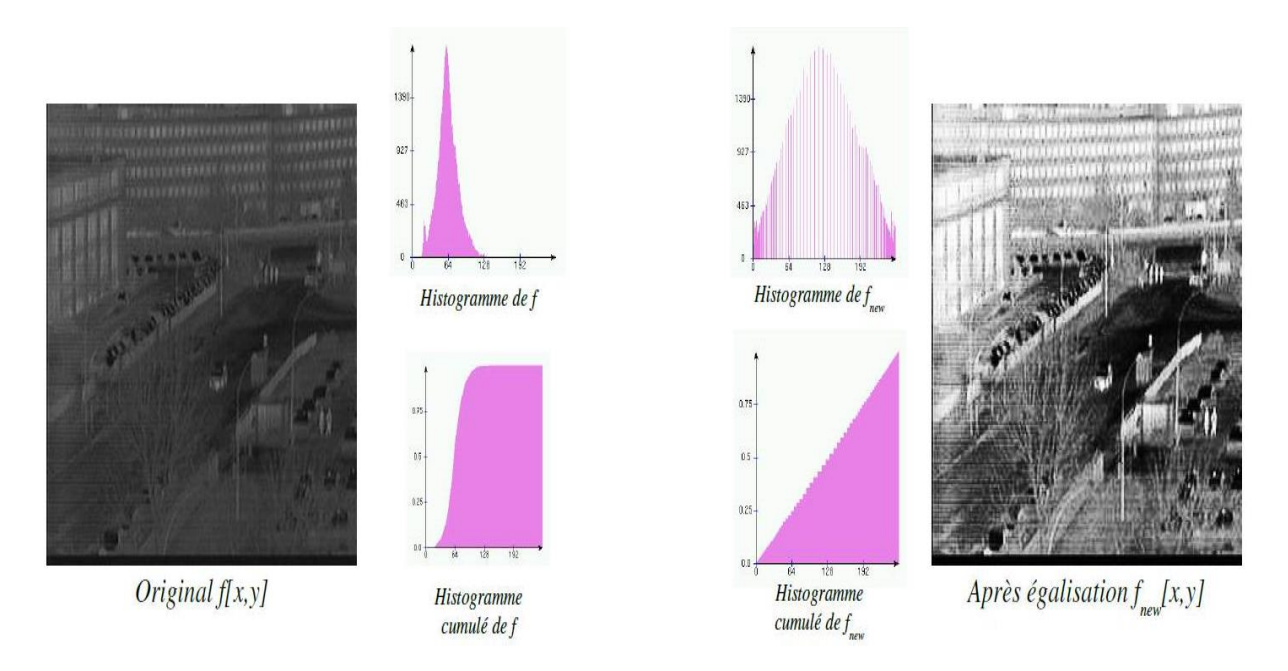

**Figure 2.6 :** Égalisation d'histogramme d'une image

Nous pouvons constater que le résultat est une augmentation globale du contraste dans l'image.

## **2- La transformée de Fourier**

### **2.1 Représentation spatiale des images 2D**

Une image est une répartition d'intensités lumineuses dans un plan, donc un signal à deux dimensions. Elle peut être continue (représentée par une fonction  $f(x,y)$  continue) ou discrète, c'est alors un tableau ou une matrice de nombres : c'est le cas en des images numériques traitées par ordinateur.

#### • **Représentation continue**

#### $D \in R^n \to C$

Où D est un domaine borné, C est un espace de couleurs et n est la dimension, si n = 2 : image usuelle (projection d'une scène 3D sur un plan).

#### • **Représentation discrète (image numérique)**

- $I: D \in \mathbb{Z}^n \longrightarrow [0...M_i] \times ... \times [0...M_k]$
- D : domaine fini (support discret)
- n : dimension de l'image

k : nombre de bandes ou de canaux : usuellement k=1 (monochrome) ou k=3 (couleur)

 $M<sub>i</sub>$ : nombre de niveaux par canal

$$
I:D\:\mathsf{C}\:\!Z^n\:\rightarrow[0...M]\times...\times[0...M]\:[0...M]^k
$$

k beste beste beste beste beste beste beste beste beste beste beste beste beste beste beste beste beste beste Le plus souvent :  $M = 2^8$ :  $[0..255]^3 = 16777216$  (8bits par canal)  $M = 2^{12}$ : [0..4096]<sup>3</sup> = 68 266 491 904 (12bits par canal)

## **2.2 Représentation fréquentielle d'une image 2D**

Les questions suivantes sont en ordre : Il s'agit de quoi ? pourquoi ? Et comment ?

• Il s'agit de quoi ? : c'est un changement d'espace de représentation. La fonction *f(x, y)* décrit une image dans le domaine **spatial**. *f* est réécrite comme une somme **d'oscillations**.

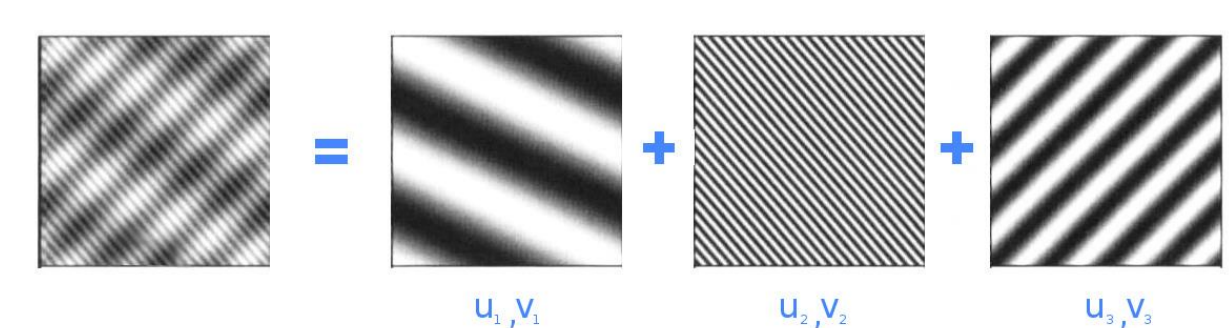

Chaque oscillation est caractérisée par un vecteur (u, v). Nous décrivons la contribution de chaque oscillation au moyen d'une fonction notée *F(u, v)*. Changement de représentation :  $f(x, y) \rightarrow F(u, v)$ . Possible quelle que soit l'image à représenter.

• Pourquoi ? : pour exploiter les caractéristiques fréquentielles.

**Fréquences basses :** transitions lentes, zones homogènes...

**Fréquences hautes :** transitions rapides, détails...

**Composante continue :** centre de l'image (fréquence zéro = moyenne de l'image)

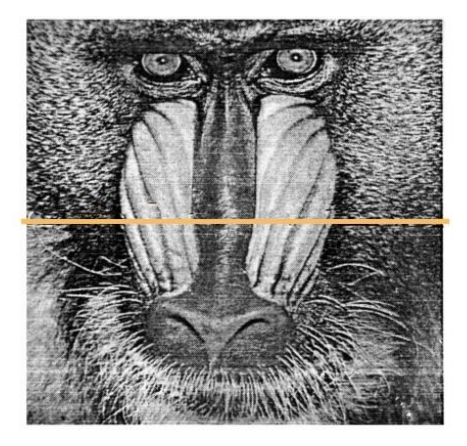

Permet d'effectuer des **traitements dans le domaine fréquentiel** :

- Analyse des caractéristiques de l'image.
- Traitements restreints à certaines fréquences.
- Suppression de défauts périodiques.
	- Comment ? : transformée de Fourier.

C'est un outil fondamental d'analyse en traitement du signal, le pendant bidimensionnel de la TF et sa version discrète peut être appliqué avec profit aux images numériques.

Nous distinguons divers domaines d'application :

- Filtrage : lissage, augmentation de la netteté.
- Restauration : élimination des dégradations.
- Classification : distinction de différents types d'images.
- Compression : utilisée, mais certaines transformées sont plus adaptées (transformée en z).

La transformée de Fourier Discrète (DFT) est un outil très utilisé en traitement d'images car il permet d'observer les caractéristiques fréquentielles des images.

Le modèle fréquentiel tend à décrire l'image en termes de structures périodiques, comme une décomposition en une somme de fréquence, par exemple des oscillations sinusoïdales.

En 2D, prise en compte des transitions dans toutes les directions.

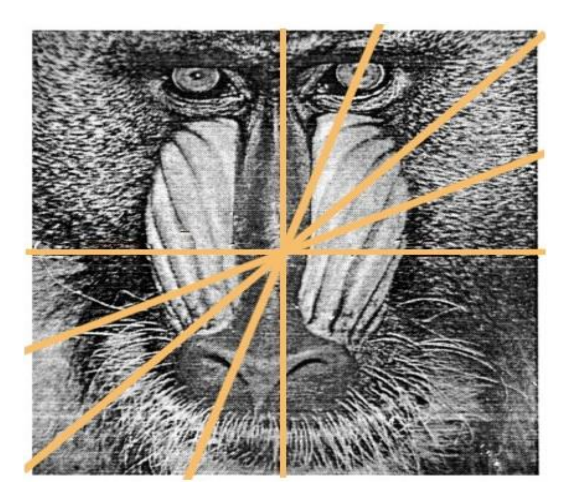

Chaque fréquence directionnelle correspond à une oscillation (u, v).

La transformée de Fourier permet la décomposition d'un signal image f en combinaison linéaire de sinusoïdes complexes.

La transformée de Fourier de l'image f(x,y), de largeur N et de hauteur M est donnée par :

$$
-2\pi i(\frac{ux}{M} + \frac{vy}{N}))
$$
  

$$
F(u, v) = \frac{1}{MN} \sum_{x=0}^{M-1} \sum_{y=0}^{N-1} f(x, y) e^{-2\pi i (\frac{ux}{M} + \frac{vy}{N}))}
$$

Où f(x, y) est l'intensité du pixel à la position  $(x, y)$ ,  $0 \le x \le M-1$ ,  $0 \le y \le N-1$ .

(x, y) sont les coordonnées du domaine spatial, (u, v) sont les coordonnées du domaine fréquentiel dans les directions x et y.

Les coefficients F(u, v) dit coefficients de Fourier, fournissent des informations sur les fréquences (u,v) et permettent des manipulations dans le domaine fréquentiel.

A cet effet, nous obtenons une nouvelle représentation de l'image dans l'espace des fréquences :

- Un signal est une somme de sinusoïdes à différentes fréquences.
- Une image réelle est une superposition de sinusoïdes 2D.

Nous calculons la TF en chaque pixel de l'image pour obtenir une image complexe. À une image sinusoïdale 2D correspond un point dans l'espace des fréquences. Pour visualiser cette image, nous représentons sa norme (spectre d'amplitude) et sa phase.

Les valeurs de l'amplitude en général présentent une très grande dynamique (les basses fréquences sont plus importantes que les hautes fréquences), le spectre d'amplitude représente le logarithme du module de la transformée de Fourier.

**La fréquence dans une image représente la variation de l'intensité des pixels de l'image** comme indiqué sur la figure 2.7, les basses fréquences (correspondent à des changements d'intensité lents) représentent les régions homogènes et floues, tandis que les hautes fréquences (correspondent à des changements d'intensité rapides) représentent les contours et les changements brusques d'intensité.

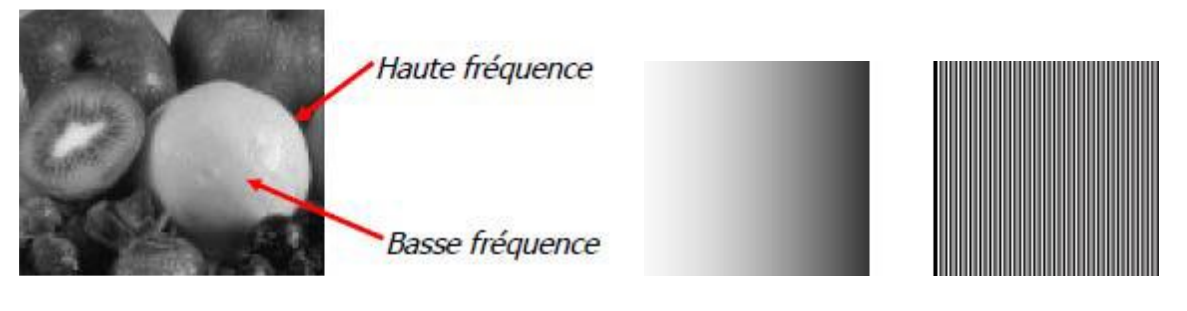

Image basse fréquence Image haute fréquence

**Figure 2.7 :** Haute fréquence et basse fréquence d'une image.

## **2.3 Interprétation de la transformée de Fourier discrète**

Que pouvons-nous voir dans une image de la transformée de Fourier ? Nous y voyons le spectre de l'image. Nous présentons sur la figure 2.8, l'image Lena ainsi que sa transformée de Fourier discrète.

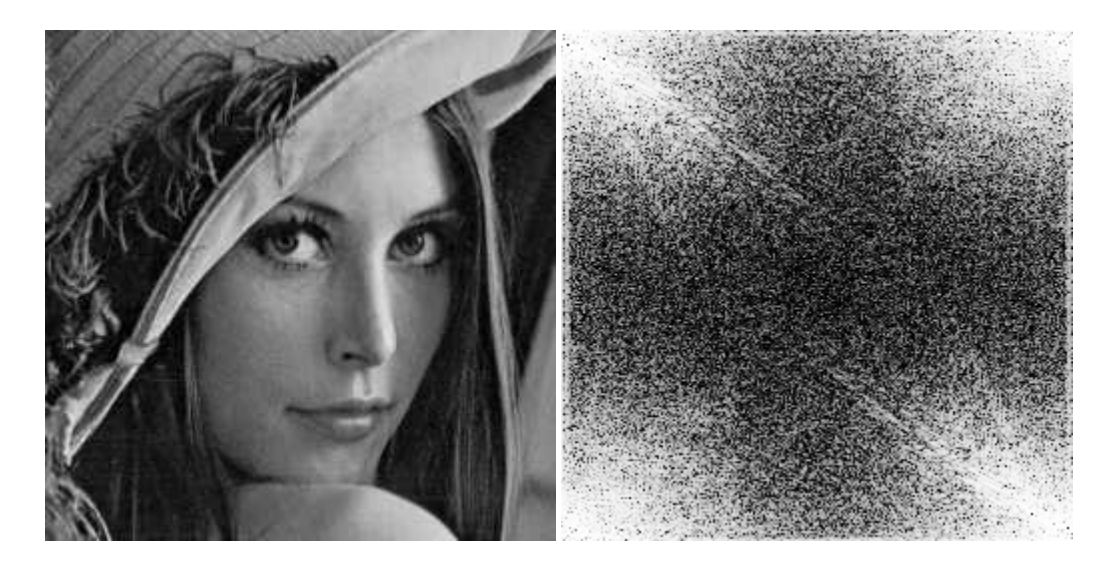

**Figure 2.8 :** L'image Lena et le module de sa transformée de Fourier discrète.

Une première remarque que nous pouvons faire concernant la visualisation de la transformée de Fourier discrète, est que la composante fréquentielle F(0,0), appelée composante continue ou composante DC, se trouve en haut et à gauche de l'image alors que nous avons l'habitude de voir cette composante située au milieu de l'image. En utilisant les propriétés de périodicité, il est possible d'observer le module de la transformée de Fourier d'une manière plus conventionnelle comme mentionné sur la figure 2.9.

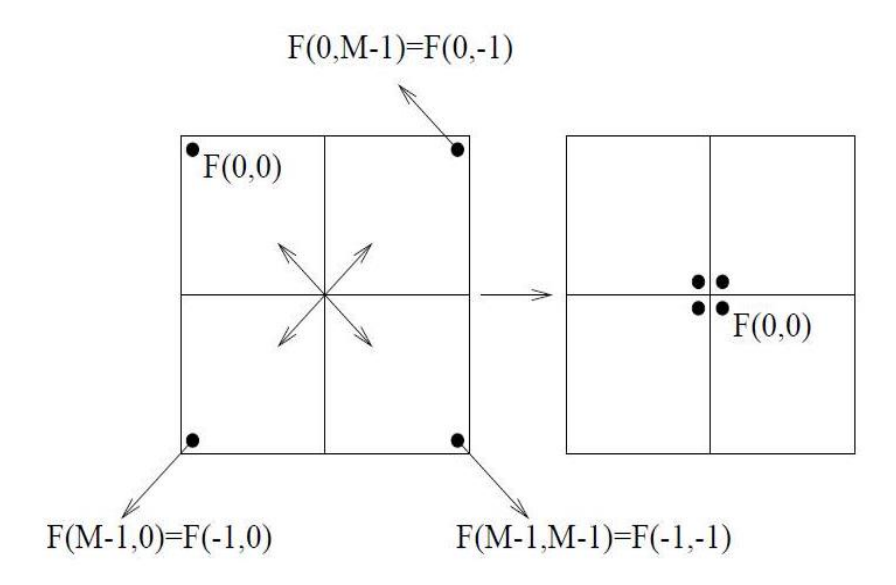

**Figure 2.9:** Décalage du spectre pour arriver à centrer l'origine.

Il est plus naturel de voir l'origine des fréquences au centre de l'image du spectre.

Cela ne change pas l'information contenue dans le spectre, seul son agencement est modifié. La figure suivante démontre des spectres modifiés par décalage de l'image.

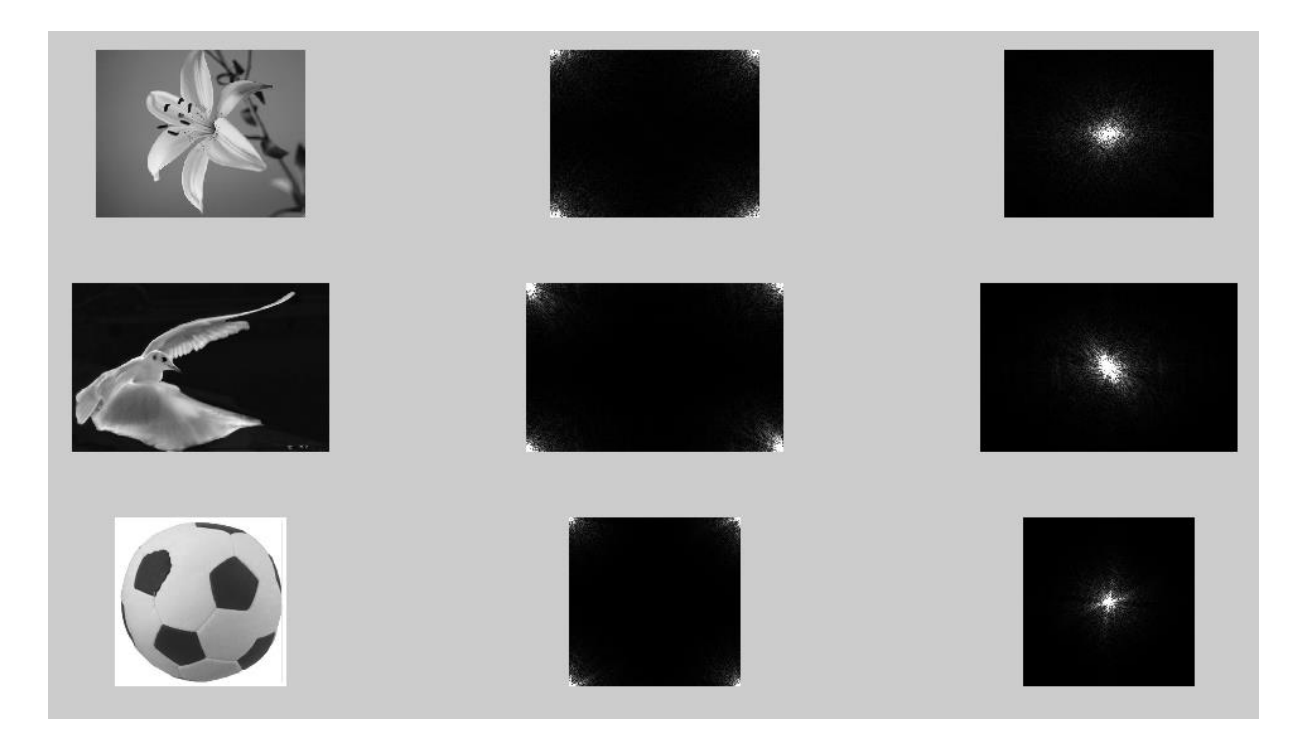

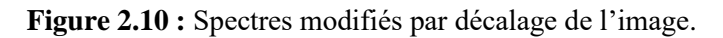

Le spectre de Fourier varie sensiblement d'une image à une autre. Néanmoins, la plupart des spectres d'images présentent des caractéristiques communes telles que la présence de droites, d'une épaisseur plus ou moins importantes qui passent par l'origine.

- Le spectre informe sur la présence de certaines fréquences (et de leur importance) dans l'image.

- Plus une droite est longue, plus elle porte des fréquences élevées.

- La direction des droites indique les lignes de force de l'image d'origine, qui lui sont perpendiculaires.

- Si une droite est constituée de points ou tries alignés, cela indique une certaine périodicité de l'image dans la direction perpendiculaire.

Nous commençons par l'analyse des images ne contenant que la texture synthétisée afin d'éviter de voir des fréquences parasites interférer avec les fréquences de la texture d'étude. Si la texture possède une certaine structure, il en ira de même pour le module de la transformée de Fourier : si la texture est moins ordonnée, voire complètement aléatoire, le spectre du module de la transformée de Fourier de cette texture sera également assez aléatoire et nous ne saurons rien en tirer. Néanmoins, le spectre de la TF présente généralement certains pics. Ces pics nous informent sur l'orientation de la structure ainsi que sur son amplitude. A savoir :

- Le pic dominant dans le spectre donne la direction principale de la texture.
- La localisation des pics permet de déterminer la période spatiale fondamentale de la texture.
- Chaque pic représente une périodicité spatiale dans un sens particulier.

Les images qui sont de purs cosinus ou de purs sinus ont des transformées de Fourier particulièrement simples.

La figure 2.11 représente un sinus horizontal. Nous distinguons un motif de direction verticale qui se répète dans l'image. Sa transformée de Fourier présente trois points alignés horizontalement, donc dans la direction perpendiculaire à celle du motif.

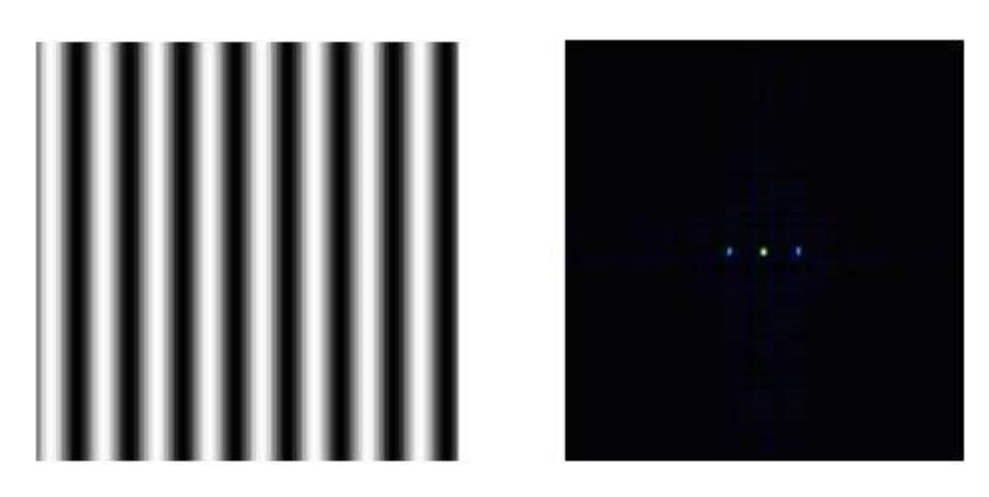

**Figure 2.11 :** Spectre d'une image de sinus horizontal.

Quant à la figure 2.12, elle représente un sinus vertical. Sa transformée de Fourier présente aussi trois points alignés, mais verticalement, c'est à dire dans la direction perpendiculaire à celle du motif.

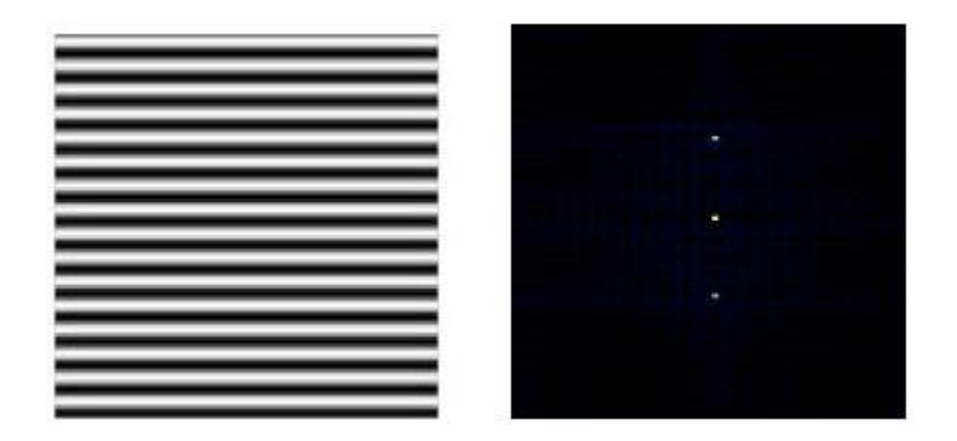

**Figure 2.12 :** Spectre d'une image de sinus vertical.

Nous pouvons affirmer que dans les deux cas, la transformée de Fourier est constituée de trois points :

- Le point central (de coordonnées (0,0)) représente la moyenne de l'intensité de l'image initiale.
- Les deux autres points représentent la fréquence (verticale ou horizontale) des sinus.

Nous remarquons aussi que plus la fréquence est élevée plus les points sont espacés. De plus, la première image dont on prend la transformée est invariante selon l'axe des y. C'est pour cela que la transformée de Fourier ne peut être non nulle que pour v = 0. De même pour la deuxième image qui est invariante sur l'axe des x.

Nous allons évoquer le cas d'une image constituée de sinus dans les deux directions x et y, nous obtenons la figure 2.13 :

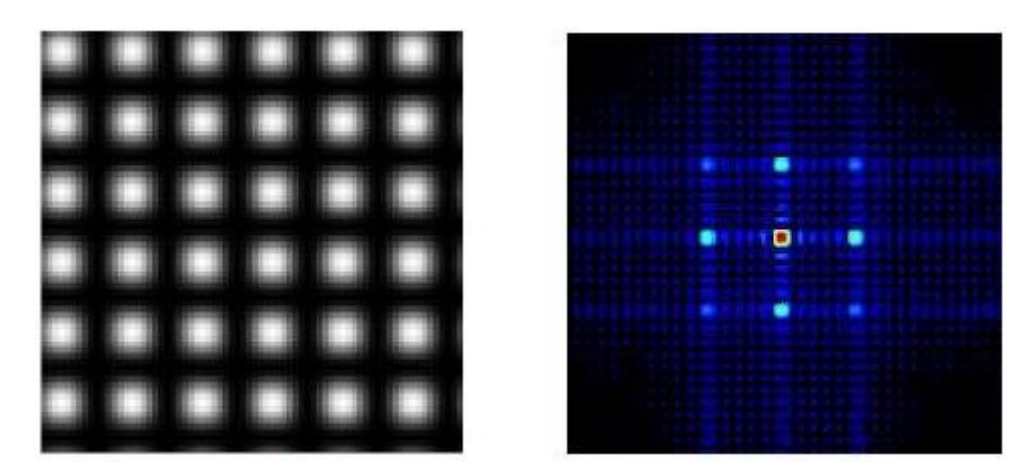

**Figure 2.13 :** Même périodicité horizontale et verticale.

Nous avons obtenu 9 points en dehors du point central. Ces points représentent la périodicité dans les sens horizontal, vertical et diagonal. Les autres points d'intensité plus faible sont dus à des effets de bord.

Le lien entre l'espacement des pics du spectre et la périodicité du motif dans l'image est mis en évidence dans la figure 2.14, qui présente des sinus avec deux fréquences différant horizontalement et verticalement :

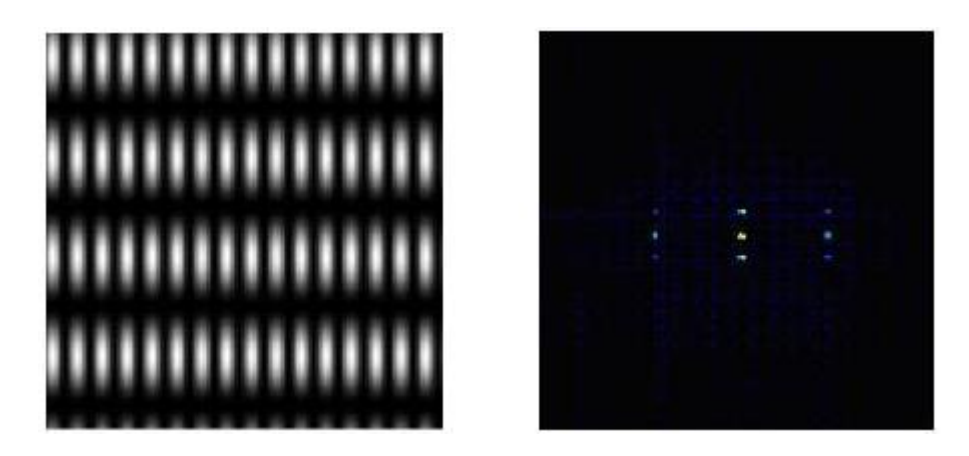

**Figure 2.14 :** Périodicités horizontale et verticale différentes.

En effet, les points sont plus espacés horizontalement car la fréquence horizontale est plus élevée que la fréquence verticale.

Nous notons dans les exemples précédents que lorsqu'il y a dans l'image d'origine des lignes fortes, apparaissent dans sa transformée de Fourier des lignes perpendiculaires à ces lignes fortes. Ceci se retrouve dans d'autres exemples comme indiqué sur la figure 2.15 :

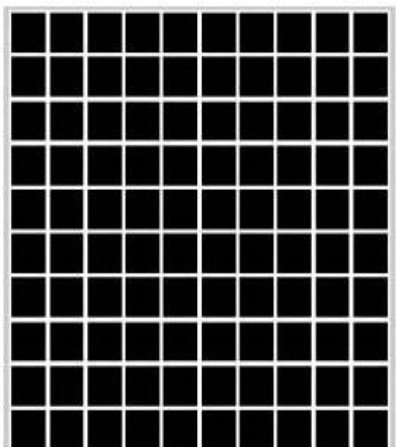

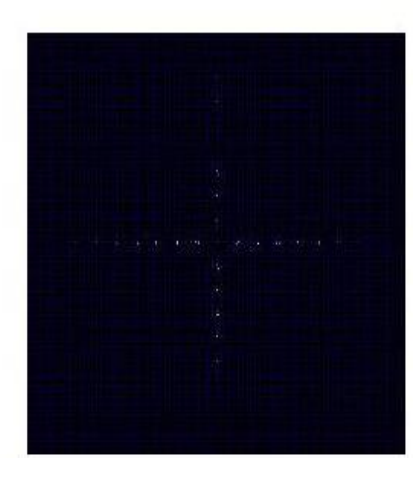

**Figure 2.15 :** TF d'une image de lignes perpendiculaires.

Cette image est composée de carrés répartis avec une certaine périodicité selon les composantes horizontales et verticales. Aux différentes lignes horizontales correspond dans la transformée de Fourier les points de la ligne verticale, qui est une ligne dominante. Aux différentes lignes verticales correspond dans la transformée de Fourier les points de la ligne horizontale. Les périodicités verticales et horizontales des lignes se retrouvent dans l'espacement régulier des points dans la transformée de Fourier.

Nous présentons sur la figure 2.16 le spectre d'une image de texture réelle présentant des lignes perpendiculaires. Nous pouvons affirmer que le spectre est, certes, moins démonstratif que dans le cas d'une texture synthétique. Néanmoins, on retrouve une concentration de l'énergie autour des deux axes principaux. La présence d'une large zone blanche homogène au niveau de l'image initiale explique la dominance des basses fréquences au niveau du spectre.

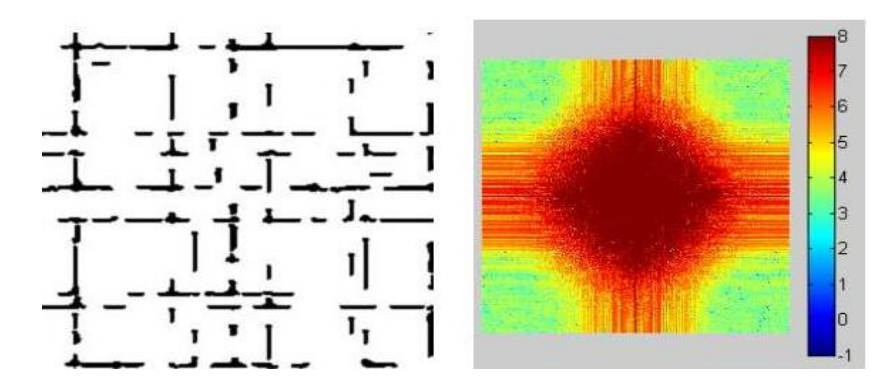

**Figure 2.16 :** Spectre d'une texture présentant des lignes perpendiculaires.

Nous allons analyser sur la figure 2.17 le spectre d'une image formée de sinusoïdes dans la direction horizontale, ceci, dans le cas avant et après que nous appliquons une rotation sur l'image.

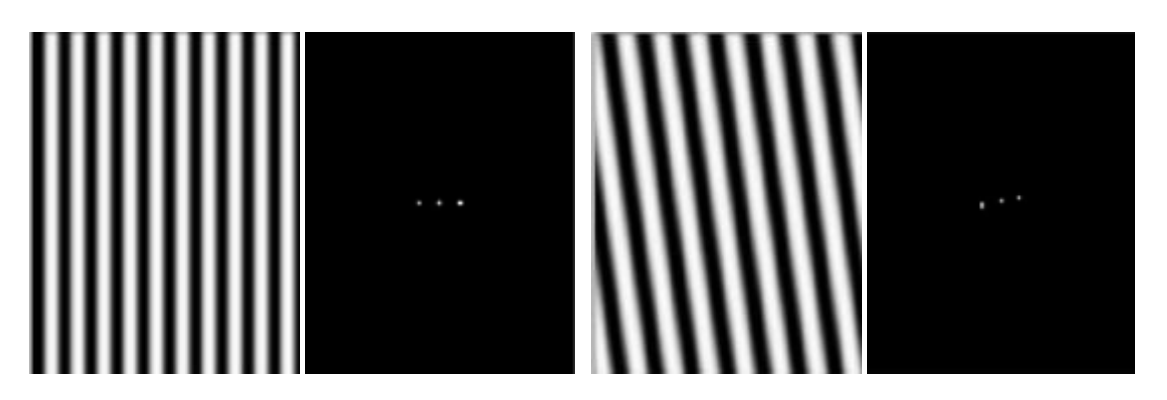

**Figure 2.17 :** Image sinusoidale et son spectre à gauche ainsi qu'une image avec une rotation et son spectre à droite.

Nous pouvons affirmer que ceci engendre une rotation de la TF avec le même angle. Sur la figure 2.18, nous évoquons d'autres cas :

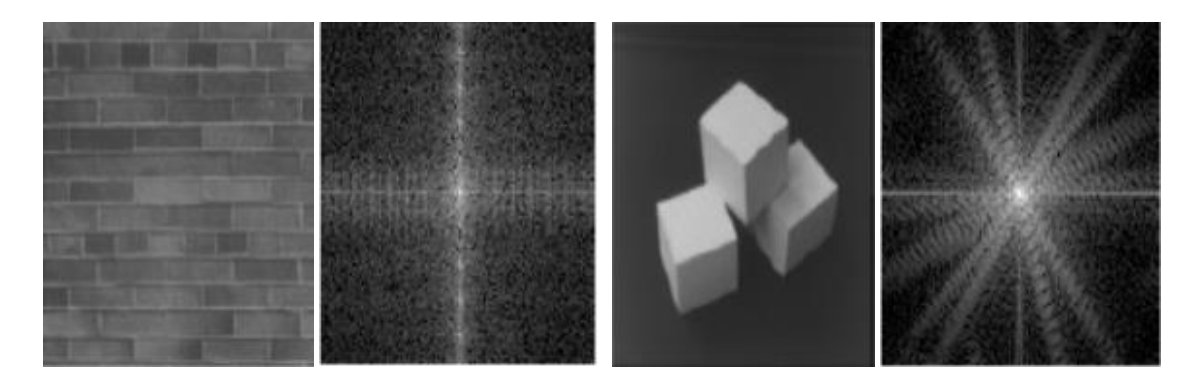

**Figure 2.18 :** Image possédant des lignes horizontales/verticale à gauche ainsi qu'une image possédant des lignes dans toutes les directions à droite.

Nous pouvons constater que sur l'image de gauche qui possède des lignes horizontales/verticales, ceci est bien retrouvé dans sa transformée, idem pour l'image de droite qui possède des lignes dans toutes les directions, ceci est aussi retrouvé dans sa transformée.

## **3- La convolution**

## **3.1 Topologie de l'image**

L'image est représentée par un ensemble de pixels déposés sous la forme d'une grille.

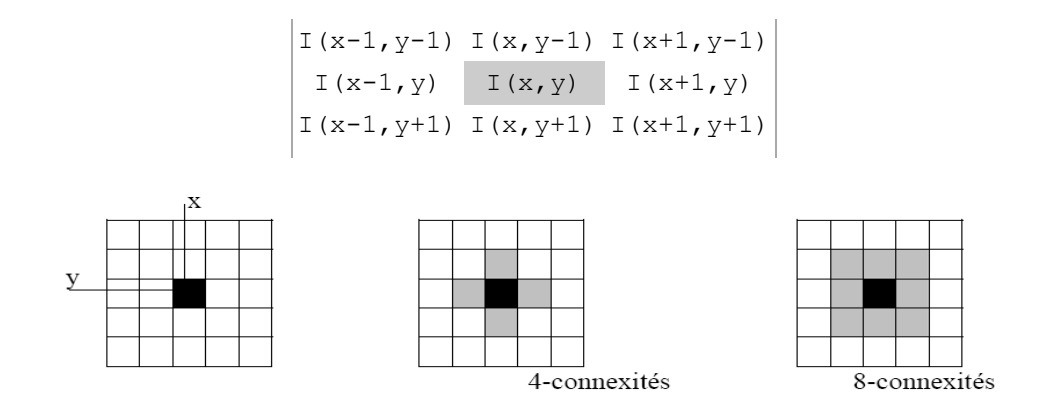

#### **3.2 Définition et calcul d'une convolution**

C'est l'opérateur de base du traitement linéaire des images. Apparue très tôt dans les premiers systèmes d'analyse d'images sous forme empirique et justifiée par des considérations d'implantation, ce n'est que plus tard qu'on a fourni des justifications physiques et fait le lien théorique avec les filtres et le traitement du signal.

Pour calculer une convolution, on remplace la valeur de chaque pixel par la valeur du produit scalaire entre les valeurs du noyau de convolution et les valeurs du voisinage du pixel considéré.

Soit une image *I<sup>1</sup>* de dimension finie que nous désirons lui appliquer une convolution K de dimension  $3 \times 3$  (K pour kernel), les pixels de l'image  $I_2$  obtenue de  $I_1$  par K :

$$
I_2(i,j) = \sum_{k=0}^{2} \sum_{l=0}^{2} I_1(i+k-1,j+1-1) K(k,l)
$$

Une illustration de ceci est donnée sur la figure suivante:

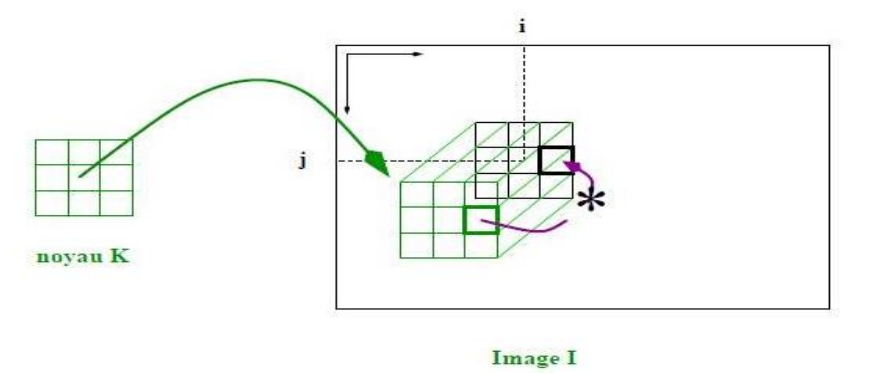

**Figure 2.19 :** Réaliser la convolution d'une image I par un masque de convolution K revient à remplacer chaque pixel (i, j) par la somme des produits des éléments du masque avec les pixels correspondant, en centrant le masque sur le pixel (i, j).

Pour donner davantage de détails sur la manipulation du masque de convolution, la figure 2.20 complète la précédente. Sachant que le noyau K est le suivant :

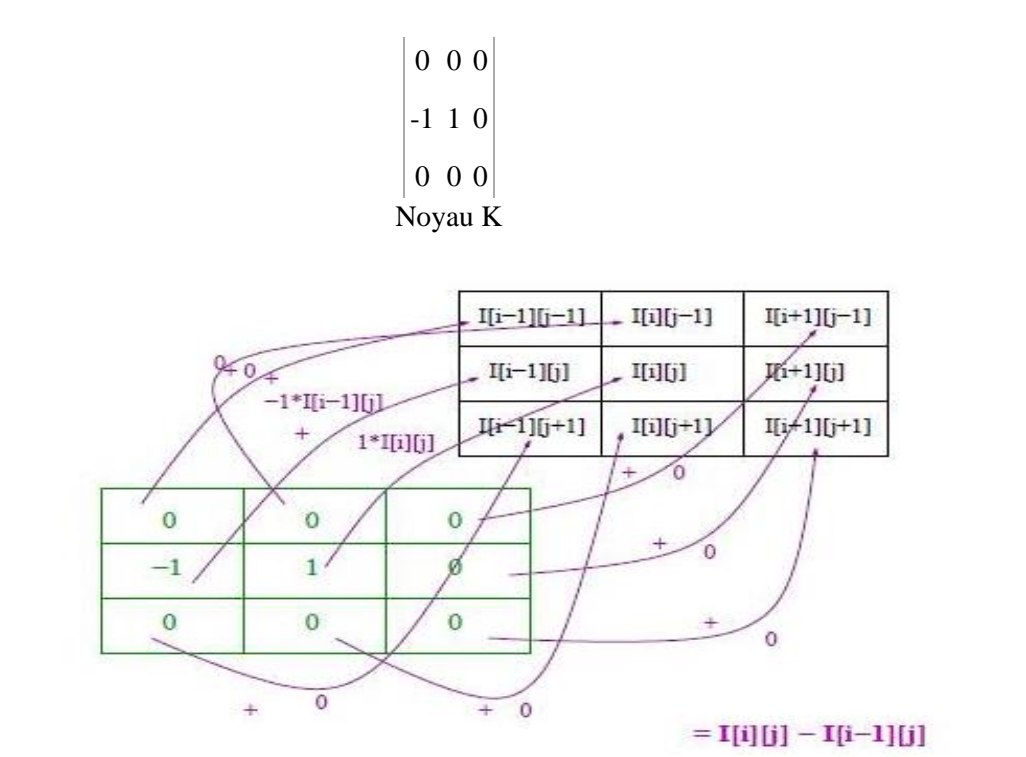

**Figure 2.20 :** Convolution par le noyau K, exemple du pixel (i, j)

## **4- Filtrage d'image**

Les systèmes d'acquisition comme un scanner ou une caméra produisent un ensemble d'images ; ces dernières ne sont pas toujours parfaites et elles présentent généralement des distorsions (sous la forme de bruit d'image) nuisibles pour une visualisation optimale.

Nous allons évoquer des techniques d'amélioration des images numériques, pour augmenter la qualité de leur rendu visuel, ou pour faciliter leur analyse. Nous cherchons alors à atténuer, sinon supprimer une certaine dégradation. Celle-ci n'est pas forcément connue a priori, mais elle peut parfois être estimée a posteriori. Nous distinguons :

- Les dégradations liées au bruit :  $g(x) = f(x)+b(x)$  ou  $g(x) = f(x)b(x)$  liées au capteur, à la quantification, à la transmission…etc. Nous donnons recours à ces lacunes par le filtrage, consistant à appliquer une transformation (appelée filtre) à toute ou partie d'une image numérique en utilisant un opérateur. Suite au filtrage, l'intensité d'un pixel est transformée en fonction des intensités sur un petit voisinage du pixel.

## **4.1 Définition d'un filtre**

Un filtre est une transformation mathématique (appelée produit de convolution) permettant, pour chaque pixel de la zone à laquelle il s'applique, de modifier sa valeur en fonction des valeurs des pixels avoisinants, affectées de coefficients. Par différenciation, les techniques de filtrage permettent en outre de calculer ou amplifier les contrastes locaux.

Le filtre est représenté par un tableau (matrice), caractérisé par ses dimensions et ses coefficients, dont le centre correspond au pixel concerné. Les coefficients du tableau déterminent les propriétés du filtre. Nous donnons un exemple de filtre 3 x 3 coefficients :

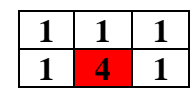

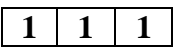

Ainsi le produit de la matrice image, généralement très grande car représentant l'image initiale (tableau de pixels), par le filtre donne une matrice correspondant à l'image traitée.

## **4.2 Notion de bruit**

Le bruit caractérise les parasites ou les interférences d'un signal, c'est-à-dire les parties du signal déformées localement. Ainsi le bruit d'une image désigne les pixels de l'image dont l'intensité est très différente de celles des pixels voisins.

Le bruit peut provenir de différentes causes :

- Environnement lors de l'acquisition.
- Qualité du capteur.
- Qualité de l'échantillonnage.

Nous distinguons divers types de bruit :

**a) Bruit d'acquisition, de numérisation, de transmission** : les incertitudes dans les différentes étapes de formation de l'image numérique induisent des fluctuations aléatoires de la valeur des pixels (bruit gaussien). Les erreurs de transmission font apparaître des valeurs aberrantes (bruit impulsionnel).

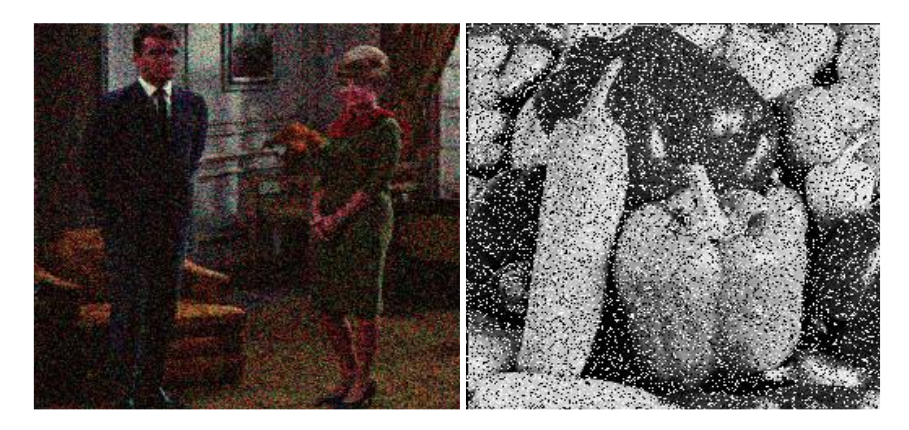

**Figure 2.21 :** A droite exemple d'un bruit gaussien et à gauche un autre d'un bruit impulsionnel

**b) Bruit de compression** : les techniques de compression d'image avec perte produisent une distorsion dans l'image, comme cet effet de bloc (figure 2.22) dans la transformée Jpeg (taux de compression 1/25).

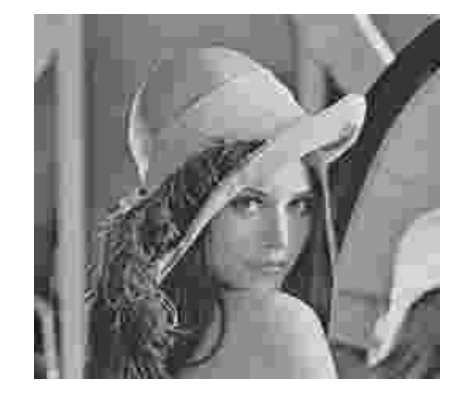

**Figure 2.22 :** Bruit de compression Jpeg.

**c) Bruit spatial fixe** : la non-uniformité des détecteurs dans la matrice de l'image infra-rouge de la figure 2.23 entraîne une texturisation de l'image.

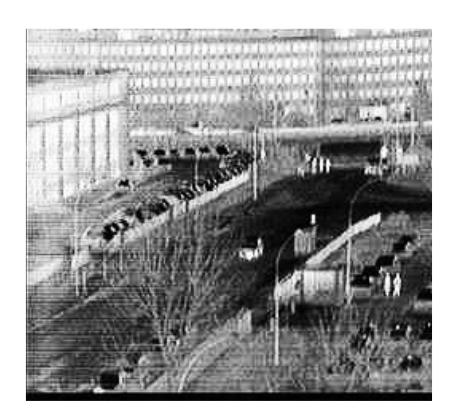

**Figure 2.23 :** Bruit spatial fixe.

### **4.3 Les types de filtres**

Nous distinguons les types de filtres suivants :

- **a) Les filtres passe-bas :** consistant à atténuer les composantes de l'image ayant une fréquence haute (pixels foncés). Ce type de filtrage est généralement utilisé pour atténuer le bruit de l'image, c'est la raison pour laquelle nous parlons habituellement de lissage (filtre anti-bruit). En effet, les filtres de lissage sont des opérateurs qui éliminent des éléments perturbateurs / non significatifs dans les images numériques, soit pour améliorer leur visualisation, soit pour les simplifier en but d'un traitement postérieur
- **b) Les filtres passe-haut :** à l'inverse des passe-bas, atténuent les composantes de basse fréquence de l'image et permettent notamment d'accentuer les détails et le contraste, c'est la raison pour laquelle le terme de " filtre d'accentuation " est parfois utilisé. L'accentuation (ou bruitage) est l'inverse du lissage ; il s'agit d'une opération visant à accentuer les différences entre les pixels voisins. Ainsi l'accentuation peut permettre de mettre en exergue les limites entre les zones homogènes de l'image et est alors appelée extraction de contours (également contourage ou réhaussement de contours). Les filtres passe-bande permettant d'obtenir la différence entre l'image originale et celle obtenue par application d'un filtre passe-bas.

#### **4.4 Filtrage dans le domaine spatial**

Nous entendons par filtrage spatial, un filtrage qui s'applique sur un voisinage d'un pixel dans une image. En effet, le concept de filtrage spatial consiste à déplacer un masque de convolution de pixel en pixel afin de parcourir toute l'image. La réponse au filtre est calculée en chaque point de l'image en utilisant une relation prédéfinie.

Si le masque de convolution est un masque linéaire (nous parlons alors de filtrage linéaire), la réponse est donnée par la somme des valeurs des pixels du voisinage, chacune de ces valeurs étant pondérée par le coefficient du masque lui correspondant.

Si le filtre spatial est non linéaire (nous parlons de filtrage non linéaire), la réponse donnée n'est pas une somme pondérée mais un résultat découlant d'une relation prédéfinie (comme le filtre médian qui remplace la valeur d'un pixel par la valeur médiane des pixels qui l'entourent.

Nous évoquerons un ensemble de filtres passe-haut, dont certains effectueront un filtrage linéaire et d'autres effectueront un filtrage non linéaire :

- Le filtre moyenneur, gaussien et exponentiel comme filtres linéaires passe-bas, et le filtre médian comme filtres non linéaires passe-bas.
- Les filtres réhausseur, de Prewitt, de Sobel et de Laplace comme filtres linéaires passe-haut.

**4.4.1 Filtre moyenneur :** appelé également mean filtering, son principe est simple : un pixel est remplacé par la moyenne de lui-même ainsi que ses voisins. Les filtrent diffèrent selon la définition du voisinage. Nous pouvons considérer un voisinage en connexité 4 ou 8 ou même plus large.

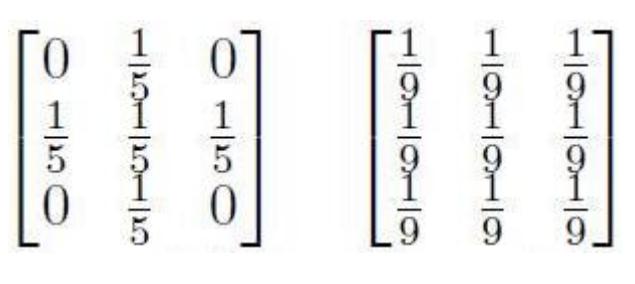

 **Connexité 4 Connexité 8**

Nous pouvons affirmer que les filtres moyenneurs sont un type de filtres passe-bas dont le principe est de faire la moyenne des valeurs des pixels avoisinants. Le résultat de ce filtre est une image plus floue. Le filtre moyenneur fait disparaitre des transitions brutales d'intensité dans l'image. Or les bruits aléatoires sont typiquement caractérisés par des transitions brutales d'intensité, ce qui rend cette technique particulièrement appropriée pour l'élimination de tels bruits. Cependant les contours des objets et les bords se trouvant dans une image sont aussi caractérisés par de fortes variations locales en intensité. L'application d'un filtre moyenneur tend donc à faire disparaitre ou du moins à atténuer ces caractéristiques de l'image, ce qui peut produire un effet de flou non souhaité.

Nous exposons sur la figure 2.24 un exemple d'application d'un filtre moyenne sur une partie d'une image en montrant le changement de la valeur du pixel centré.

|     |    | Zone de l'image<br>avant filtrage |    |  | Noyau de convolution<br>(3 x 3) |  | filtrage | Zone de l'image après |
|-----|----|-----------------------------------|----|--|---------------------------------|--|----------|-----------------------|
|     |    |                                   |    |  |                                 |  | 19       |                       |
| 1/9 |    |                                   | 13 |  |                                 |  | 19       |                       |
|     | 10 | 10                                |    |  |                                 |  | 18       |                       |

**Figure 2.24 :** Application d'un filtre moyenneur sur une partie d'une image.

Quant à la figure 2.25, nous présentons une image avant et après que nous lui avons appliqué un bruit blanc.

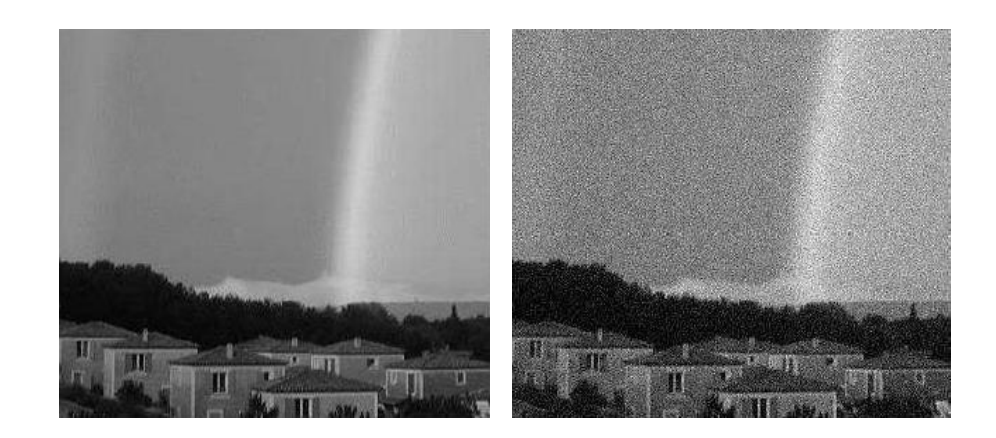

**Figure 2.25 :** A gauche l'image originale et à droite la même image bruitée par un bruit blanc.

Nous allons démontrer sur la figure 2.26 les résultats du filtrage moyenneur de l'image bruitée présentée sur la figure précédente.

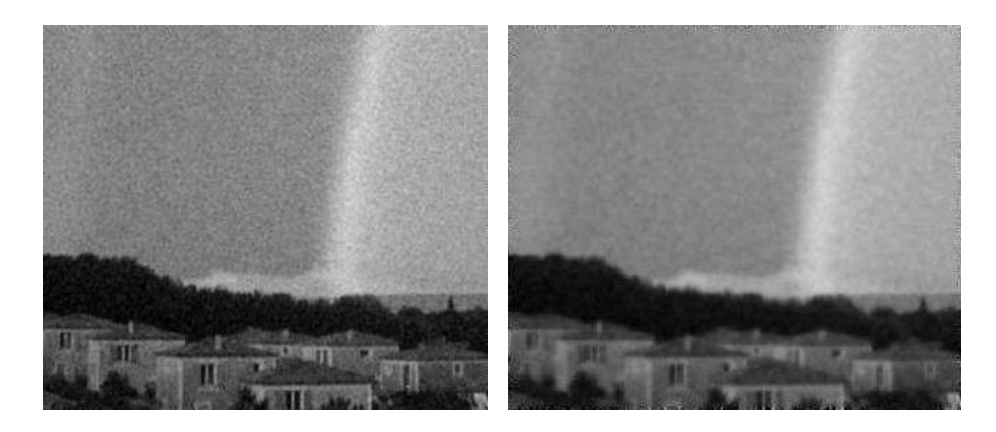

**Figure 2.26 :** A gauche l'image filtrée par un noyau 3x3et à droite l'image filtrée par un noyau 5x5

Nous attestons que le filtrage permet d'éliminer une partie du bruit, notamment dans la partie du ciel mais que les détails sont altérés, notamment sur les maisons et le paysage. En effet, le filtre moyenneur est un filtre passe-bas permettant ainsi d'éliminer les hautes fréquences, correspondants au bruit. Son inconvénient est qu'il élimine également les hautes fréquences correspondants aux détails de l'image : il rend ainsi l'image moins bruitée mais plus floue.

**4.4.2 Filtre gaussien :** le filtre gaussien est un filtre linéaire passe-bas, il est principalement utilisé pour rajouter du flou dans une image et pour réduire certains types de bruits. Le principe de ce filtre est d'effectuer une convolution avec une gaussienne.

L'équation d'une gaussienne est la suivante :

$$
H(x, y) = \frac{1}{2\pi\sigma^2} exp(-\frac{(x^2 + y^2)}{2\sigma^2})
$$

Le paramètre sigma s'appelle la déviation standard, et détermine la largeur de la cloche Gaussienne. Le noyau d'un filtre gaussien est défini par un ensemble de coefficients qui sont des échantillons de gaussienne 2D. Avec une valeur σ=0.8 (σ est l'écart-type), nous obtenons des masques 3x3 et 5x5. La largeur du filtre est donnée par son écart-type σ. Plus σ est grand, plus nous réduisons le bruit avec l'inconvénient d'accentuer le flou dans l'image. Si σ est trop grand, tous les détails de l'image sont perdus.

Etant donné que les images numériques sont composées de valeurs discrètes, le noyau gaussien sera composé aussi de valeurs discrètes:

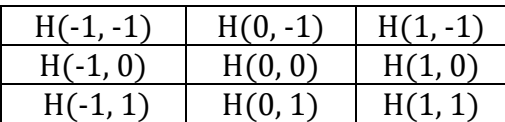

$$
H = \frac{1}{2\pi\sigma^2} \begin{bmatrix} exp^{-2/\sigma^2} & exp^{-1/2\sigma^2} & exp^{-2/\sigma^2} \\ exp^{-1/2\sigma^2} & 1 & exp^{-1/2\sigma^2} \\ exp^{-2/\sigma^2} & exp^{-1/2\sigma^2} & exp^{-2/\sigma^2} \end{bmatrix}
$$

Si  $\sigma$ =0.8 par exemple, nous avons le filtre 3 x 3 suivant :

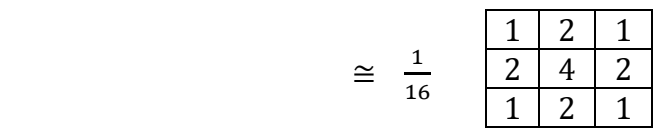

Nous divisons par la somme des coefficients 16. Et le filtre 5x5 suivant:

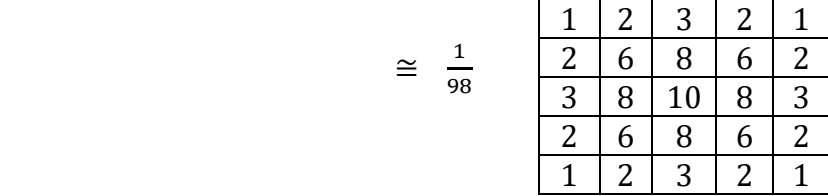

Nous divisons par la somme des coefficients 98.

L'effet de ce filtre sur l'image est assez similaire au filtre moyenneur, mais la moyenne est pondérée en ce sens où les pixels près du centre ont un effet ou un "poids" plus important que ceux qui sont situés plus loin.

Nous allons démontrer sur la figure 2.27 les résultats du filtrage gaussien sur une image.

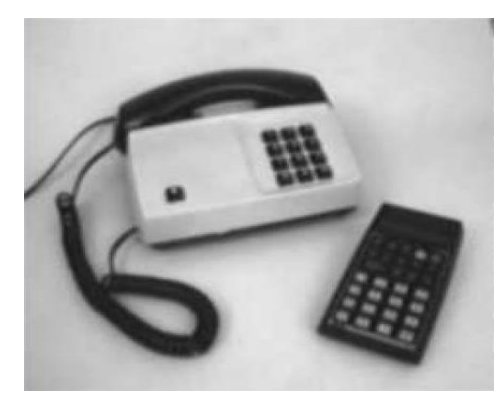

Image originale

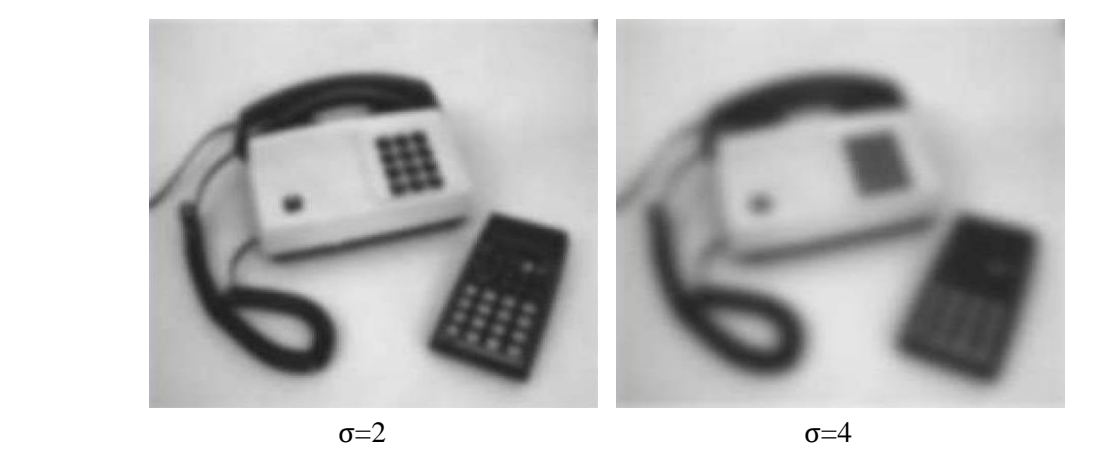

**Figure 2.27 :** Filtrage gaussien d'une image par deux valeurs de σ.

Nous constatons que le filtrage gaussien apporte du flou identiquement au moyenneur, mais il préserve mieux les contours des objets. Cette préservation des contours est moins flagrante si nous utilisons un masque 3x3. Il faut noter que plus σ est grand, plus le flou appliqué à l'image sera marqué.

**4.4.3 Filtre exponentiel :** le filtre exponentiel est un filtre linéaire passe-bas, dit aussi filtre de lissage. Il est principalement utilisé pour rajouter du flou dans une image et pour réduire certains types de bruits. A partir de l'équation suivante d'une courbe exponentielle :

$$
H(x, y) = \frac{y^{2}}{4} \exp(-\gamma(|x| + |y|))
$$

Le noyau d'un filtre exponentiel est défini par un ensemble de coefficients qui sont des échantillons de la courbe exponentielle 2D. Avec une valeur de γ = 0.8, nous obtenons des masques 3x3 et 5x5.

$$
H = \frac{\gamma^2}{4} \begin{bmatrix} exp^{-2}\gamma & exp^{-}\gamma & exp^{-2}\gamma \\ exp^{-}\gamma & 1 & exp^{-}\gamma \\ exp^{-2}\gamma & exp^{-}\gamma & exp^{-2}\gamma \end{bmatrix}
$$

Nous avons le filtre 3x3 suivant :

$$
\cong \frac{1}{32} \begin{array}{|c|c|c|c|}\n\hline\n1 & 3 & 1 \\
\hline\n3 & 16 & 3 \\
\hline\n1 & 3 & 1\n\end{array}
$$

Ainsi que le filtre 5x5 suivant :

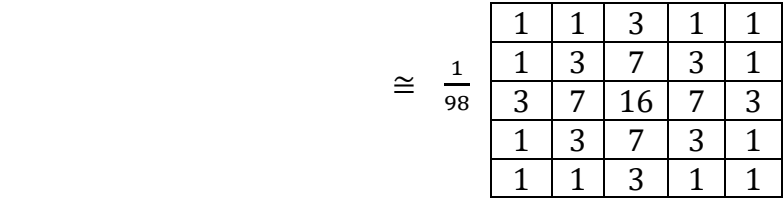

Nous allons démontrer sur la figure 2.28, les résultats du filtrage exponentiel de l'image bruitée par un bruit poivre et sel.

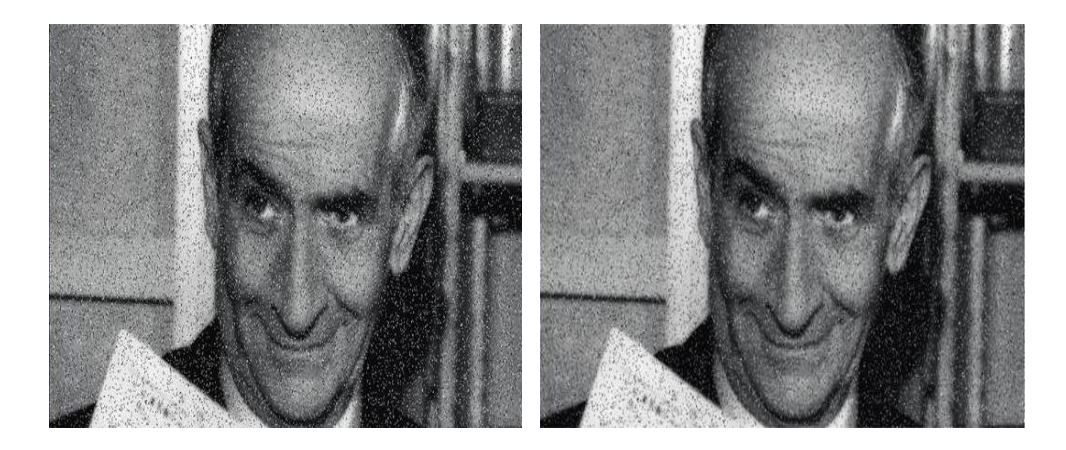

**Figure 2.28 :** A droite l'image bruitée par un bruit poivre et sel et à droite l'image filtrée par un filtre exponentiel.

Nous pouvons affirmer que ya pas vraiment de différences sensibles entre le filtre exponentiel et le filtre gaussien. Mais les conclusions relatives au filtre gaussien s'appliquent aussi au filtre exponentiel vis-à-vis du filtre moyenneur.

**4.4.4 Filtre médian :** Le principe du filtre médian consiste à remplacer un pixel par la médiane de ses voisins. En effet, nous choisissons la valeur médiane dans un voisinage :

$$
g(x) = med{f(z) | z \in S_x}
$$

*Sx* étant une fenêtre centrée en x, souvent carrée de taille fixée.

Ainsi, même si plusieurs pixels voisins sont bruités, nous pouvons corriger le pixel courant. Ce filtre induit cependant un lissage puisque même des pixels corrects peuvent être modifiés. De plus, ce filtrage est plus couteux car nécessite d'effectuer un tri des voisins pour chaque pixel comme suit :

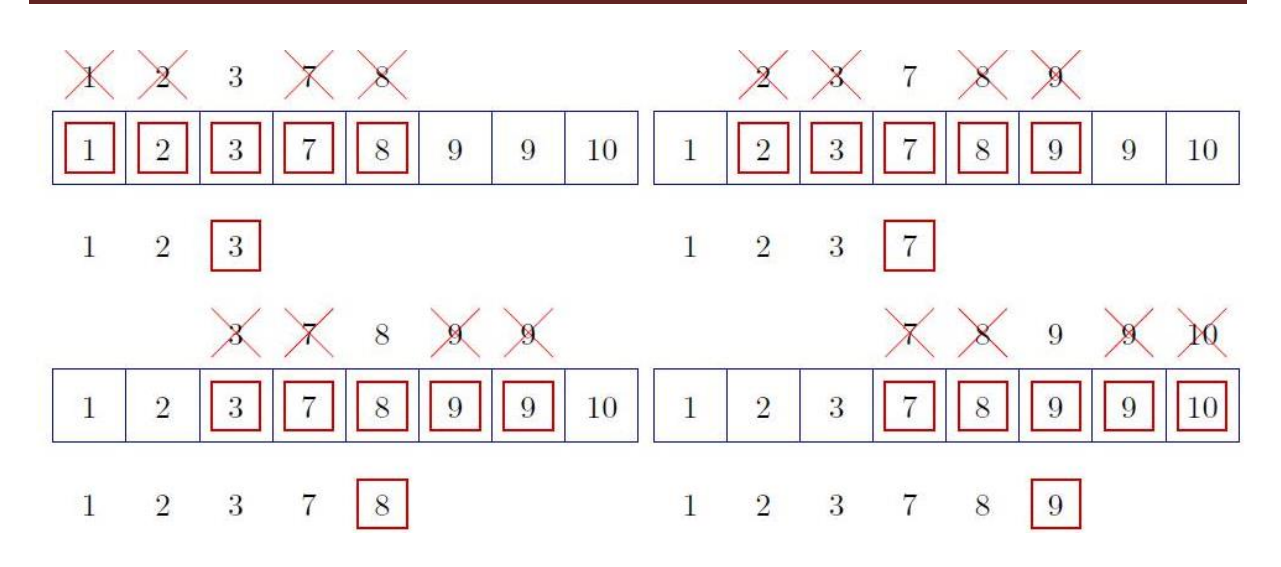

Plus le voisinage considéré est grand, plus l'algorithme sera couteux. Nous penserons donc, lors de l'implémentation, à utiliser un algorithme de tri rapide tel que le quick sort.

Nous exposons sur la figure 2.27 un exemple d'application d'un filtre médian sur une partie d'une image en montrant le changement de la valeur du pixel centré.

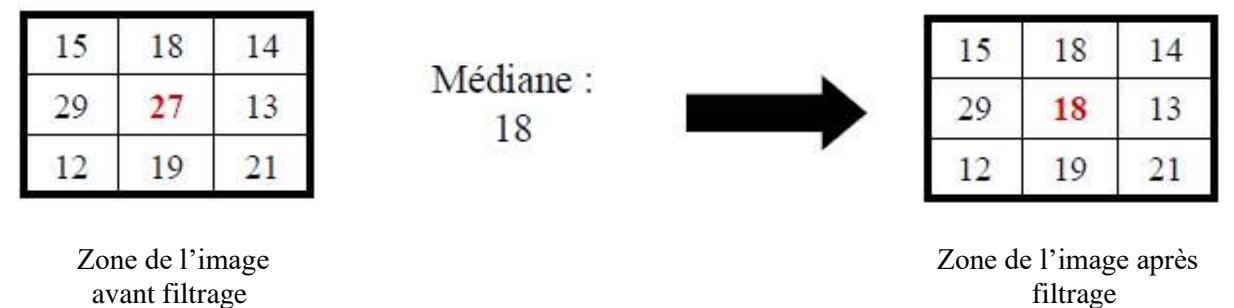

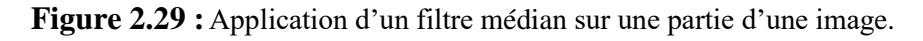

Nous allons démontrer sur la figure 2.28 les résultats du filtrage médian d'une image bruitée par un bruit impulsionnel.

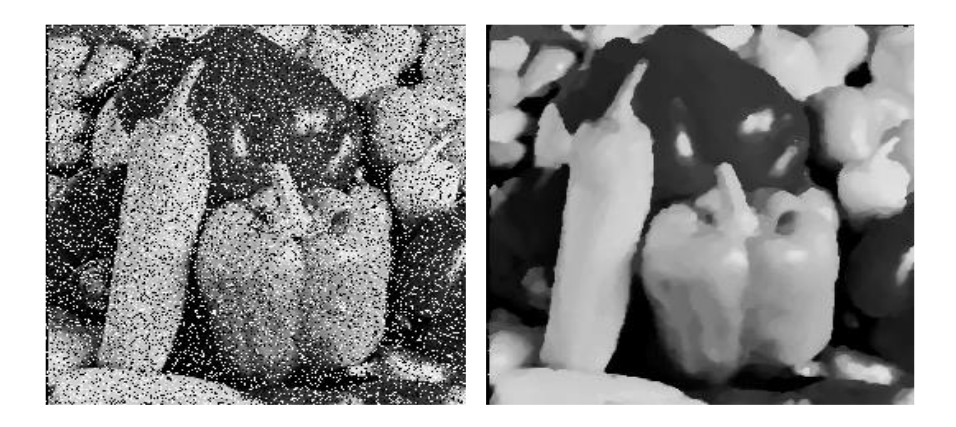

**Figure 2.30 :** Bruit impulsionnel traité par un filtre médian.

Nous pouvons constater que le filtrage médian s'avère particulièrement efficace pour juguler les effets d'un bruit impulsionnel. Sa caractéristique essentielle est sa capacité à conserver des transitions fortes tout en supprimant une partie importante du bruit.

Il a été aussi prouvé que le filtre médian permet d'obtenir de bons résultats sur du bruit poivre et sel comme mentionné sur la figure 2.29.

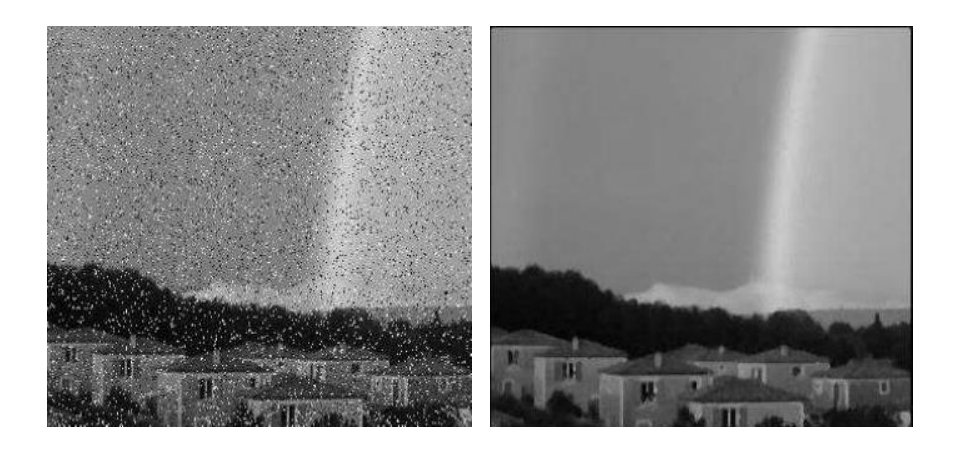

**Figure 2.31 :** A gauche image bruitée par un bruit poivre et sel (10%) et à droite image filtrée deux fois par un filtre médian 3x3.

**4.4.5 Filtre réhausseur de contour :** Le filtre réhausseur de contour est un filtre de netteté dit filtre passe-haut, effectuant un filtrage linéaire (par convolution). Le filtre réhausseur que l'on trouve avec différentes valeurs de masques, permet principalement d'accentuer les détails de l'image et d'améliorer les détails qui sont devenus flous suite à une erreur ou à des caractéristiques naturelles du processus d'acquisition employé. Donc, ce filtre peut ètre utilisé afin de corriger l'effet de lissage des filtres précédents.

Ce type de filtre réhausseur est souvent employé dans le domaine de l'électronique (représentation des circuits électroniques), dans l'imagerie médicale, dans l'imagerie des systèmes militaires. Par conséquence, ce filtre a l'effet facheux d'augmenter le bruit.

Nous donnons divers noyaux de convolution :

| $0 \mid -1 \mid 0$ |  | $\vert -1 \vert -1 \vert -1$ |  | $1 \mid .2 \mid$ |          |
|--------------------|--|------------------------------|--|------------------|----------|
| $-1$   5   $-1$    |  | $-1$ 9 $-1$                  |  |                  | $-2$   5 |
| $-1$ 0             |  | $-1$ $-1$ $-1$               |  | $1 \cdot 2$      |          |

**Filtre de Pratt** Réhausseur de

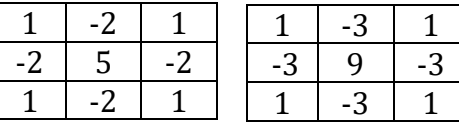

 **contraste** 

**Figure 2.32 :** Quatre exemples de masques pour des filtres réhausseurs de contours et de contraste

Les deux masque à gauche de la figure sont des masques les plus souvent utilisés, notamment le deuxième qui porte le nom de son inventeur (filtre de Pratt).

Nous présentons sur la figure 2.33 une image bruitée par un bruit poivre et sel (10%) puis liséée deux fois par un filtre madian 3x3. Par la suite, un rehaussement avec le noyau suivant a été réalisé.

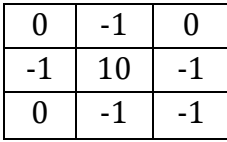

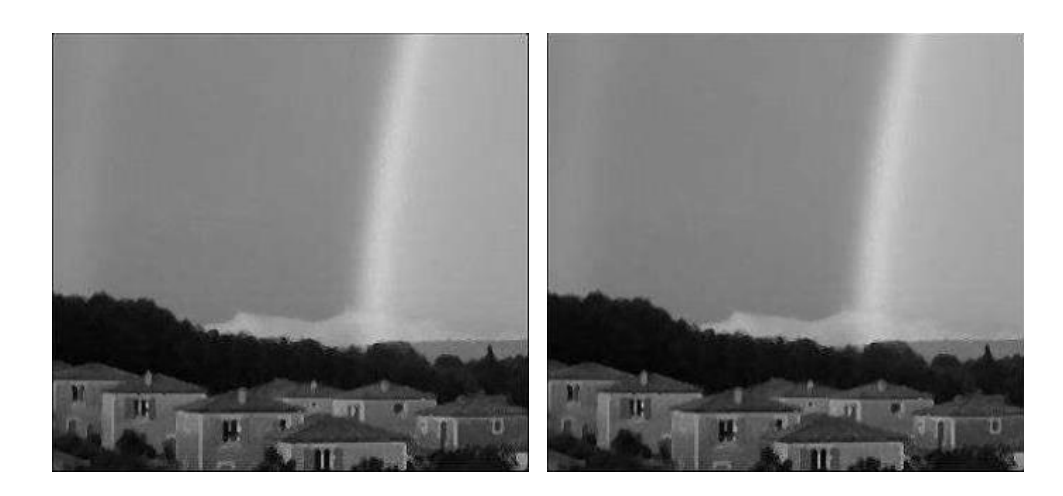

**Figure 2.33 :** A gauche l'image lissée deux fois par un filtre médian 3x3 et à droite l'image rehaussée.

Nous pouvons constater que le masque réhausseur montre bien les contour réhaussés.

**4.4.6 Filtre de Prewitt et de Sobel :** Ces filtre sont des filtres passe-haut qui sont dédiés à la détection de contours. Leurs particularités est de détceter des lignes horizontales, verticales et diagonales. Comme ils agissent dans le domaine du filtrage linéaire, ils possèdenet un masque de convolution. Ces deux filtres s'expriment par la convolution suivante :

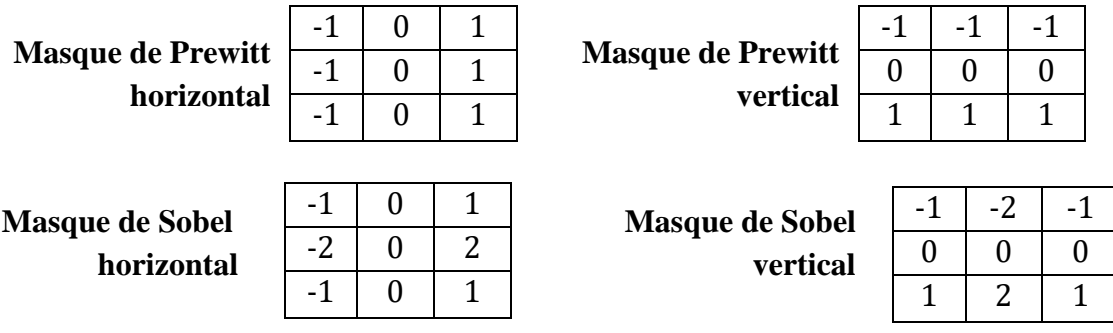

Le filtre de Sobel utilise par exemple ses deux noyaux 3x3, l'un pour l'axe horizontal (X) et l'autre pour l'axe vertical (Y).

En effet, le principe consiste à obtenir une première image par le filtre horizontal, puis une deuxième image par le filtre vertical, enfin à obtenir le niveau du pixel en calculant le module des deux premières images. Ce module s'obtient en prenant la racine carrée de la somme des carrés de chaque composante. Une combinaison est effectuée pour créer l'image finale comme mentionné sur la figure 2.34.

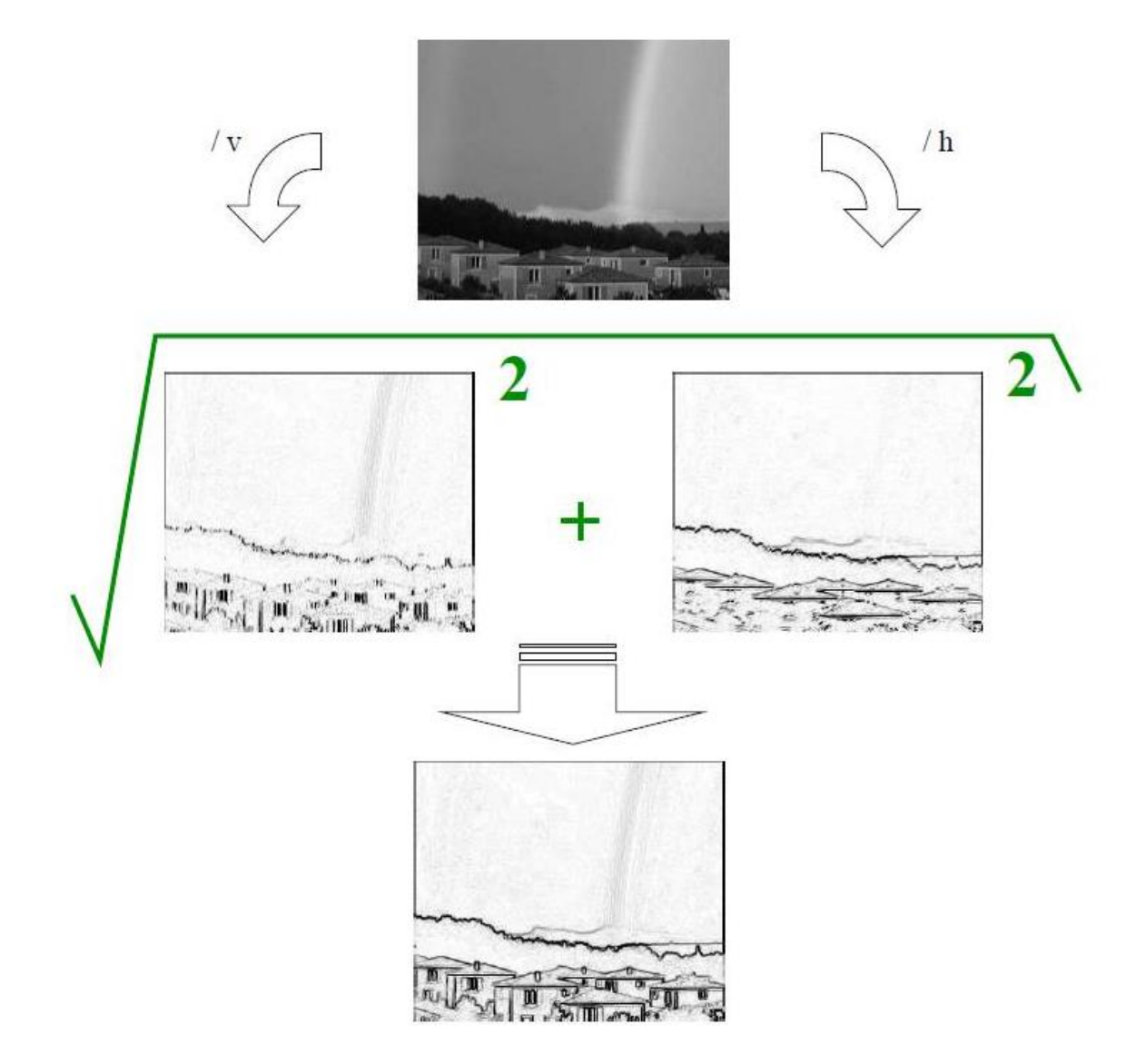

**Figure 2.34 :** Application du filtre de Sobel sur une image réelle.

La figure 2.35 filtre une image exemple avec le filtre de Prewitt dans sa direction horizontale. Nous pouvons remarquer que le balayage horizontal fait ressortir les lignes verticales mais que du coté droit. Pour avoir les lignes verticales coté gauche, il faut utiliser ce filtre de facons symétrique.

La figure 2.36 filtre une image exemple avec le filtre de Prewitt dans sa direction verticale. Nous pouvons attester que le balayage vertical fait ressortir les lignes horizontales mais que du coté bas. Pour avoir les lignes horizontales coté haut, il faut utiliser ce filtre de facon symétrique.

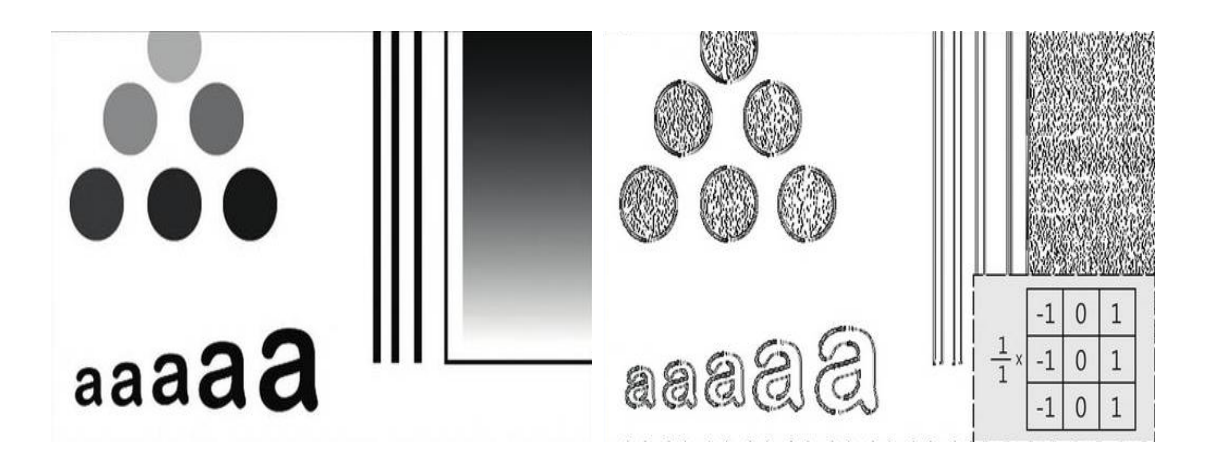

**Figure 2.35 :** Filtrage d'une image avec le filtre de Prewitt dans sa direction horizontale.

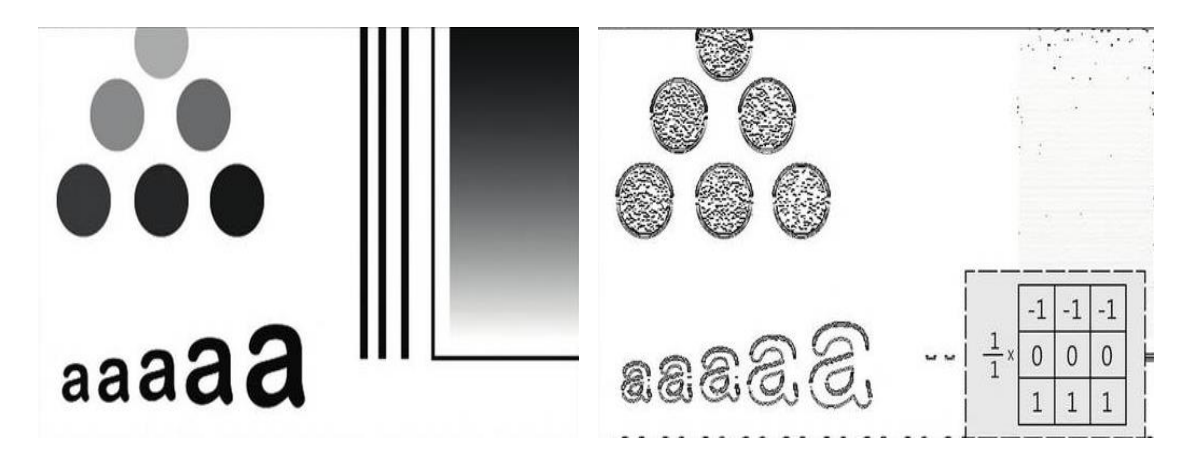

**Figure 2.36 :** Filtrage d'une image avec le filtre de Prewitt dans sa direction verticale.

**4.4.7 Filtre de Laplace :** Le filtre de Laplace (dit aussi filtre Laplacien) est un filtre passe-haut dédié à la détection de contours. Il est utilisé pour mettre en valeur les détails qui ont une variation rapide de luminosité, donc il fut idéal pour rendre visible les contours des objets. Comme il agit dans le domaine du filtrage linéaire, il possède un masque de convolution qui s'exprime sous la forme d'une connexité 4 et sous la forme d'une connexité 8.

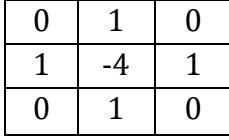

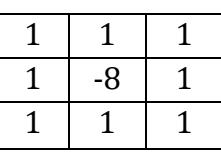

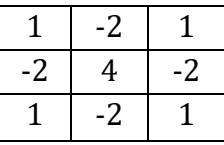

Contrairement au filtre de Prewitt et de Sobel, le filtre Laplacien permet de réaliser la détection de contours en une seule passe. D'où sa très grande utilisation dans le domaine de la détection de contours pour sa souplesse d'application pratique. Son inconvénient majeur est sa très grande sensibilité aux bruits. Les filtres de détection de contours transforment l'image d'entrée en une image noire sauf aux points où un contour est détecté qui est marqué en blanc. En procédent à une inversion de contraste, nous obtenons des contours noirs sur fond blancs. La mise en évidence des contours constitue la différenciation de l'image. Un contour sera bien détecté s'il constitue une frontière entre deux régions homogènes.

Le contour est un concept essenciellement basé sur la capacité du système visuel humain à distinguer plusieurs zones connexes d'aspect homogène, pour lesquelles la ligne de séparation sera appelée un contour ou une frontière. Il n'y a donc ps de définition précise et nous pouvons dire qu'il y a des contours là où le système visuel humain en voit.

Il a été démontré que le filtre Laplacien donne une bonne détection de contours dans les deux connexités, meme si, dans sa connexité 4, l'épaisseur du contour est moins épais que celle obtenue dans sa connexité 8. L'opérateur Laplacien est aussi très utilisé dans le domaine de la segmentation.

Un détail est à noter : la somme de tous éléments du noyau d'un filtre Laplacien est toujours nulle, ce qui implique que ce filtre n'est pas un filtre linéaire.

Les propriétés de réduction de bruit des filtres Gaussiens peuvent être utilisées en combinaisons avec d'autres filtres qui au contraire génèrent du bruit, comme les filtres Laplaciens. On peut par exemple choisir d'appliquer d'abord un filtre Gaussien pour réduire le bruit, avant d'appliquer un filtre Laplacien pour détecter les points autour desquels les variations de luminosité sont importantes.

Nous présentons sur la figure 2.37 l'application d'un filtre Laplacien sur une image.

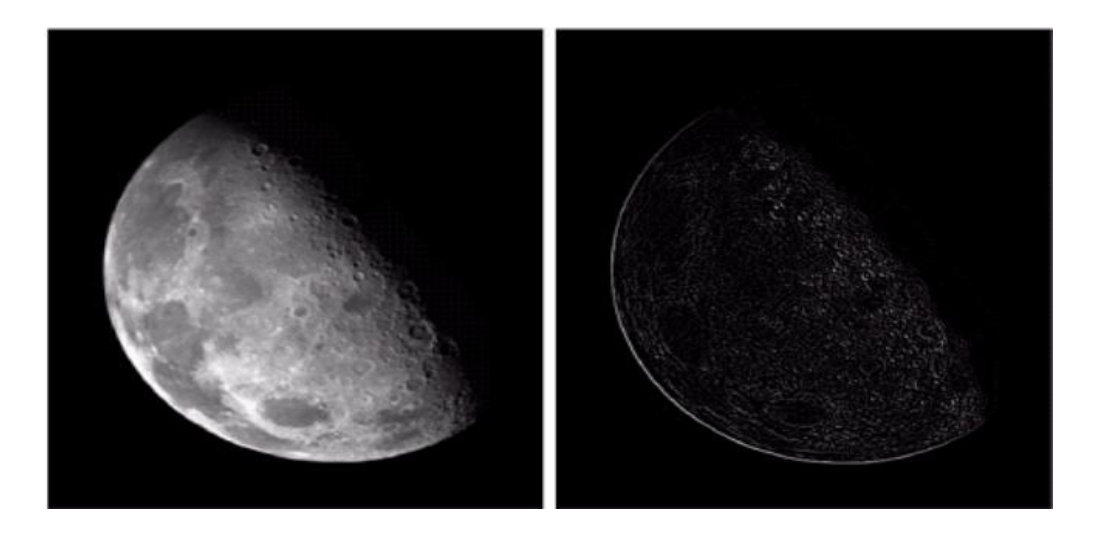

**Figure 2.37 :** Filtrage d'une image avec le filtre Laplacien.

Nous pouvons affirmer que la détection de contours est bien effectuée, les lignes courbes qui séparent des zones homogènes sont bien détectées. Le point faible est relatif aux zones foncées et les contours mal délimités se positionnant entre deux régions homogènes.

#### **4.5 Filtrage dans le domaine fréquentiel**

Nous avons évoqué dans la section précédente la notion de filtrage dans le domaine spatial, en effet, les filtres s'écrivaient sous la forme d'un produit de convolution entre une matrice (ou noyau de convolution) et une image. Malheureusement, en appliquant de gros masques de convolution, nous pouvons constater que le temps de calcul devient très important. Pour cela, nous pouvons appliquer les masques dans l'espace des fonctions de Fourier qui rendront les calculs beaucoup plus rapides.

Il est possible d'extraire la composante fréquentielle de l'image avec des filtres passe-haut, passe-bas ou passe band. Un filtrage passe-haut laisse passer les hautes fréquences et atténue les basses fréquences (il a pour effet de faire apparaître les détails de l'image). Un filtrage passe-bas laisse passer les basses fréquences et atténue les hautes fréquences (il a pour effet de faire disparaître les détails de l'image).

Etant donné la propriété de linéarité de la transformée de Fourier, l'image peut être décomposée comme IMG=BF+HF.

Dans le domaine spatial, le filtrage se fait par convolution, alors que dans le domaine spectral (ou fréquentiel), il se fait par multiplication (ou masquage de l'image).

La transformée de Fourier permet d'explorer la composition fréquentielle de l'image, et de par ses propriétés, de lui appliquer des opérateurs de filtrage. Lors de cette transformation, le signal est décomposé sur un ensemble de signaux de base qui sont cosinus, sinus ou l'exponentielle imaginaire et forment une base orthogonale (qui permet de supprimer les redondances d'informations). Cette technique a été utilisée par plusieurs chercheurs pour tenter de caractériser les images de textures. En effet, elle présente un outil bien utile pour la [caractérisation globale de la texture.](http://www.tsi.enst.fr/pages/enseignement/ressources/mti/textures_Fourier/texture.html) En outre, l'analyse locale par Fourier n'est pas suffisamment précise et ne renseigne pas sur toutes les informations nécessaires à la caractérisation d'une texture.

## **4.5.1 Les étapes du filtrage fréquentiel :**

1- Multiplier f(x, y) par  $(-1)^{x+y}$ .

Nous multiplions la fonction d'entrée par  $(-1)^{x+y}$  pour centrer la fonction transformée. Selon les propriétés des exposants :

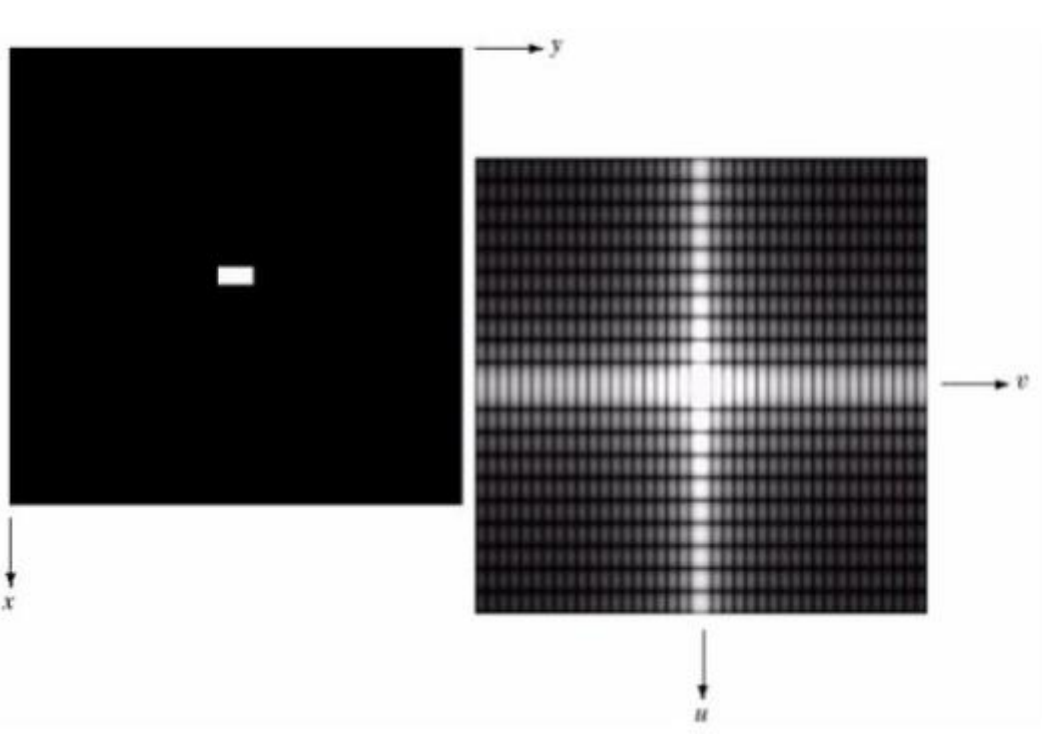

TF  $[(-1)^{x+y} f(x, y)] = F(u - \frac{M}{2})$  $\frac{M}{2}$ , v- $\frac{N}{2}$  $\frac{1}{2}$ 

2- Calculer la transformée de Fourier de f => F (u, v).

Interprétation intuitive du spectre :

- Chaque terme de  $F(u, v)$  est fonction de toutes les valeurs de  $f(x, y)$  pondérées par l'exposant.
- Les fréquences décrites par le spectre de la transformée de Fourier sont reliées directement aux taux de changements de niveaux de gris dans l'image.
- La valeur de F(0, 0) est la moyenne, à une fréquence nulle.
- Plus nous nous éloignons du centre, plus la fréquence augmente.

 $112$ 

3- Multiplier F(u, v) par un filtre.

4- Calculer la transformée de Fourier inverse du résultat :

$$
2\pi i(\frac{ux}{M} + \frac{vy}{N}))
$$
  

$$
F(x, y) = \frac{1}{MN} \sum_{u=0}^{M-1} \sum_{v=0}^{N-1} f(u, v) e
$$

5- Extraire la partie réelle.

6- Multiplier cette partie réelle par (-1)<sup>x+y</sup>.

Nous présentons sur la figure 2.38 un schéma résumant les étapes du filtrage dans le domaine fréquentiel.

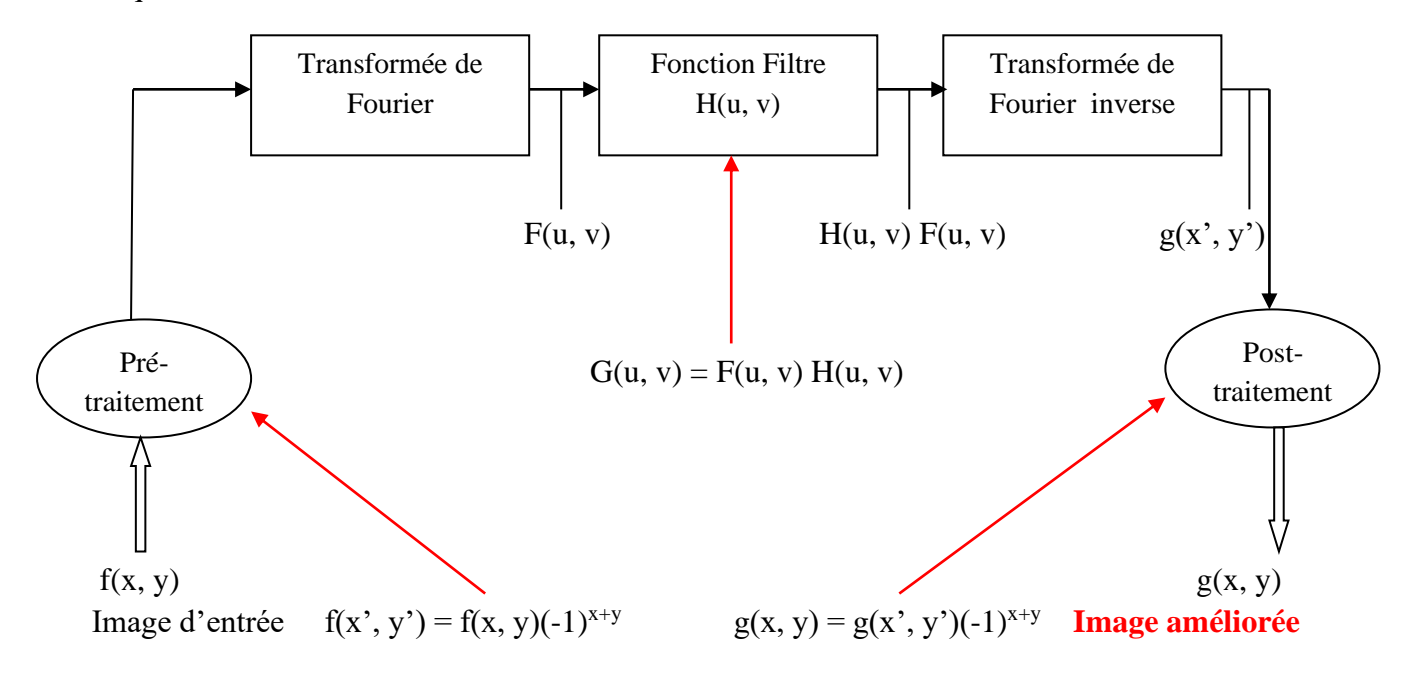

**Figure 2.38 :** Filtrage dans le domaine fréquentiel.

Nous présentons sur la figure 2.39 l'application d'un filtre passe-bas sur une image dans le domaine de Fourier.

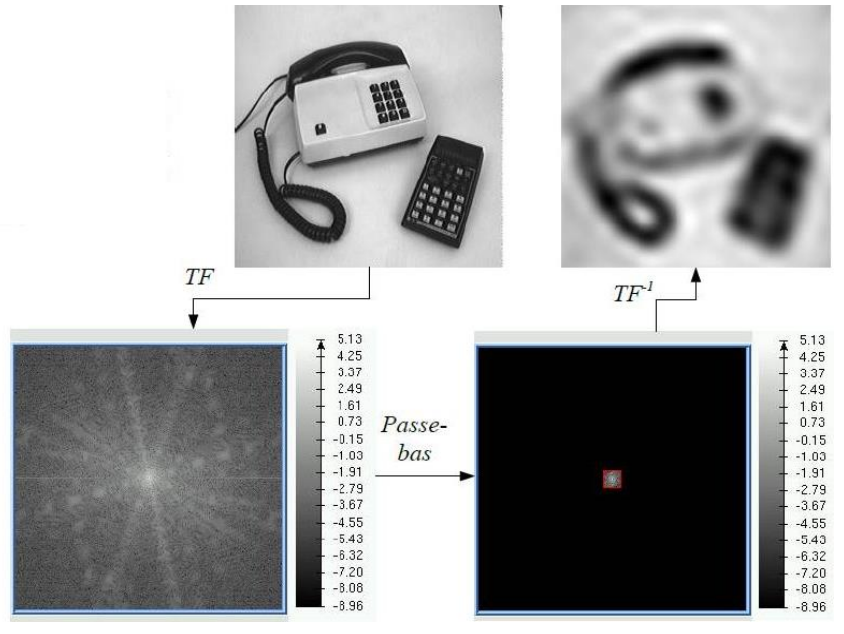

**Figure 2.39 :** Filtrage passe-bas dans le domaine de Fourier.